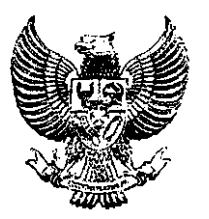

# **GUBERNIm. LAMPUNG**

# **PERATURAN GUBERNUR LAMPUNG**<br>
NOMOR : 5 TAHUN 2016 **NOMOR** : 5

# **TENTANG**

# PEDOMAN PENYELENGGARAAN SISTEM PENGADAAN BARANG/JASA **PEMERINTAH SECARA ELEKTRONIK (SPSE)** DI LINGKUNGAN PEMERINTAH PROVINSI LAMPUNG

# **DENGAN RAHMAT TUHAN YANG MAHA ESA**

**GUBERNUR LAMPUNG,** 

# 'Menimbang : a. bahwa sehubungan dengan telah ditetapkan Peraturan Gubernur Lampung Nomor 43 Tahun 2011 tentang Pedoman Pe1aksanaan Pengadaan Barang/Jasa Secara Elektronik, untuk me1aksanakan Peraturan Presiden Nomor 54 Tahun 2010 tentang Pengadaan Barang/Jasa Pemerintah, maka Peraturan Gubernur dimaksud perlu ditinjau kembali; b. bahwa berdasarkan pertimbangan sebagaimana dimaksud pada huruf a tersebut di atas, agar peIaksanaannya dapat berjalan 1ancar, tertib dan terkoordinir perlu menetapkan kembali Peraturan Gubernur Lampung Nomor 43 Tahun 2011 tentang Pedoman Pelaksanaan Pengadaan Barang/ Jasa Secara

- - Mengingat : 1. Undang-Undang Nomor 28 Tahun 1999 tentang Penyelenggaraan Negara Yang Bersih Dan Bebas dari Korupsi, Kolusi Dan Nepotisme;

E1ektronik dengan Peraturan Gubernur Lampung;

- 2. Undang-Undang Nomor 31 Tahun 1999 tentang Pemberantasan Tindak Pidana Korupsi sebagaimana telah diubah dengan Undang-Undang Nomor 20 Tahun 2001;
- 3. Undang-undang Nomor 5 tahun 2014 tentang Aparatur Sipil Negara;
- 4. Undang-Undang Nomor 23 Tahun 2014 tentang Pemerintahan Daerah sebagaimana telah beberapa kali diubah terakhir dengan Undang-Undang Nomor 9 Tahun 2015;
- 5. Undang-Undang Nomor 11 Tahun 2008 tentang Informasi dan Transaksi E1ektronik;
- 6. Peraturan Pemerintah Nomor 6 Tahun 2006 tentang Pengelolaan Barang Milik Negara/Daerah sebagaimana telah diubah terakhir dengan Peraturan Pemerintah Nemer 27 tahun 2014;

7. Peraturan Presiden Nomor 106 Tahun 2007 tentang Lembaga Kebijakan Pengadaan Barang/Jasa Pemerintah;

 $\mathbb{Z}_{\geq 0}$ 

- 8. Peraturan Presiden Nomor 54 Tahun 2010 tentang Pengadaan Barang/Jasa Pemerintah sebagaimana telah diubah beberapa kali, terakhir dengan Peraturan Presiden Nomor 4 Tahun;
- 9. Instruksi Presiden Nomor 6 Tahun 2001 tentang Pengembangan dan Pendayagunaan Telematika di Indonesia;
- 10. Instruksi Presiden Nomor 3 Tahun 2003 tentang Kebijakan dan Strategi Nasional Pengembangan e-Government;
- 11. Instruksi Presiden Nomor 7 Tahun 2015 tentang Aksi Pencegahan dan Pemberantasan Korupsi Tahun 2015;
- 12. Keputusan Menteri Pendayagunaan Aparatur Negara Nomor 13/M.PAN/12003 tentang Pedoman Umum Perkantoran Elektronis Lingkup Intranet di Lingkungan Instansi Pemerintah;
- 13. Peraturan Menteri Dalam Negeri Nomor 17 Tahun 2007 tentang Pedoman Teknis Pengelolaan Barang Milik Daerah;
- 14. Peraturan Menteri Dalam Negeri Nomor 13 Tahun 2006 tentang Pedoman Pengelolaan Keuangan Daerah sebagaimana telah diubah beberapa kali terakhir dengan Peraturan Menteri Dalam Negeri Nomor 21 Tahun 2011;
- 15. Peraturan Kepala Lembaga Kebijakan Pengadaan Barang/Uasa Pemerintah Nomor 2 Tahun 2010 tentang Layanan Pengadaan Secara Elektronik;
- 16. Peraturan Kepala Lembaga Kebijakan Pengadaan Barangy.Jasa Pemerintah Nomor 1 Tahun 2015 tentang E-Tendering;
- 17. Peraturan Daerah Provinsi Lampung Nomor 3 Tahun 2009 tentang Urusan Pemerintahan Daerah Provinsi Lampung;
- 18. Peraturan Daerah Provinsi Lampung Nomor 14 tahun 2009 tentang Organisasi dan Tata Kerja Lembaga Lain sebagai Bagian dari Perangkat Daerah pada Pemerintah Provinsi Lampung sebagaimana telah diubah beberapa kali terakhir dengan Peraturan Daerah Provinsi Lampung Nomor 5 Tahun 2014;
- Memperhatikan Peraturan Gubernur Lampung Nomor 67 Tahun 2014 tentang Perubahan Kedua atas Peraturan Gubernur Lampung Nomor 32 Tahun 2010 tentang Rincian Tugas, Fungsi dan Tata Kerja Sekretariat Daerah dan Sekretariat DPRD Provinsi Lampung.

# MEMUTUSKAN:

Menetapkan : PERATURAN GUBERNUR LAMPUNG TENTANG PEDOMAN PENYELENGGARAAN SISTEM PENGADAAN BARANG/ JASA PEMERINTAH SECARA ELEKTRONIK (SPSE) Dl LINGKUNGAN PEMERINTAH PROVINSI LAMPUNO.

# BAB I

# KETENTUAN UMUM

# Pasal 1

Dalam Peraturan Gubernur ini, yang dimaksud dengan:

1. Daerah adalah Provinsi Lampung.

 $\sim$   $\sim$ 

 $\mathbf{r}$ 

- 2. Pemerintah Daerah adalah Gubernur dan Perangkat Daerah sebagai unsur penyelenggara Pemerintahan Daerah,
- 3. Gubemur adalah Gubemur Lampung.
- 4. Kabupaten/Kota adalah Kabupaten/Kota di Provinsi Lampung.
- 5. Pemerintah Kabupaten/Kota adalah Pemerintah Kabupaten/Kota di Provinsi Lampung.
- 6. Layanan Pengadaan Secara Elektronik (LPSE) Provinsi Lampung selanjutnya disebut LPSE Provinsi Lampung adalah bagian Layanan Pengadaan Secara Elektronik di Biro Administrasi Pembangunan sebagai PengeIola Sistem Pengadaan Secara Elektronik.
- 7. Sistem Pengadaan Secara Elektronik selanjutnya disingkat SPSE adalah aplikasi yang dikembangkan oleh Lernbaga Kebijakan Pengadaan Barang dan Jasa Pemerintah (LKPP) yang dikelola oleh Layanan Pengadaan Secara Elektronik.
- 8. Sistem Informasi Rencana Umum Pengadaan selanjutnya disingkat SIRUP adalah aplikasi yang dikernbangkan LKPP yang menyajikan data tentang Rencana Umum Pengadaan.
- 9. Unit Layanan Pengadaan selanjutnya disebut ULP adalah bagian dari perangkat daerah sebagai unsur pemberian pelayanan administratif pengadaan barang/jasa Pemerintah.
- 10. Satuan Kerja Perangkat Daerah selanjutnya disebut SKPD adalah Satuan Kerja Perangkat Daerah di Lingkungan Pemerintah Provinsi Lampung.
- 11. Anggaran Pendapatan dan Belanja Daerah yang selanjutnya disingkat APBD adalah Anggaran Pendapatan dan Belanja Daerah Provinsi Lampung.
- 12. Pengguna Anggaran selanjutnya disebut PA adalah pejabat pernegang kewenangan penggunaan anggaran SKPD untuk melaksanakan tugas pokok dan fungsi SKPD yang dipimpinnya.
- 13. Kuasa Pengguna Anfgaran selanjutnya disebut KPA adalah pejabat yang ditetapkan oleh Pengguna Anggaran untuk menggunakan APBN atau ditetapkan oleh Kepala Daerah untuk menggunakan APBD.
- 14. Pejabat Pembuat Koiaitmen selanjutnya disebut PPK adalah pejabat yang bertanggung jawab atas pelaksanaan Pengadaan Barang/Jasa
- 15. Pokja ULP adalah tim yang dibentuk oleh ULP untuk melaksanakan pemilihan penyedia barang/jasa.
- 16. Pejabat Pengadaan adalah personil yang yang ditunjuk untuk melaksanakan Pengadaan Langsung, Penunjukan Langsung, dan E-Pruchasing.
- 17. Penyedia Barang/Jasa adalah badan usaha atau orang perorangan yang menyediakan barang/pekerjaan konstruksi/ jasa konsultan/jasa lainnya.
- 18. Aparat Pengawas Internal Pemerintah yang selanjutnya disebut APlP adalah Pemerintah Daerah atau pengawas internal pada institusi lain yang melakukan pengawasan melalui audit pada aplikasi SPSE.

19. Aparatur Sipil Negara yang selanjutnya discbut ASN adalah Profesi bagi Pegawai Negeri Sipil dan Pegawai Pemerintah dengan perjanjian kcrja yang bekerja pada Instansi Pemerintah, diangkat oleh Pejabat Pembina Kepegawaian, diserahi tugas dalam suatu jabatan Pemcrintahan scrta digaji berdasarkan Peraturan Perundang-undangan.

.'

 $\sim 10^{11}$  k  $_{\odot}$ 

- 20. Pengadaan Barang/Jasa Pemerintah Secara Elektronik (e-Procurement) adalah proses pengadaan Barang/Jasa pemerintah yang dilaksanakan dengan menggunakan teknologi informasi dan transaksi elektronik, sesuai ketentuan peraturan perundang-undangan.
- 21. Kontrak Pengadaan Barang/Jasa yang selanjutnya disebut Kontrak adalah Perjanjian tertulis antara PPK dengan Penyedia Barang/Jasa atau Perjanjian tertulis antara PPK dengan Penyedia pelaksana Swake1ola.
- 22. Pengguna (User) adalah peserta/pemakai SPSE yang wajib mempunyai User ID dan Password yang telah teregistrasi di SPSE, serta seluruh pihak yang menggunakan SPSE, termasuk PPK, Pokja ULP, Prjabat Pengadaan, Auditor, dan Penyedia Barang/Jasa yang telah terdaftar dan memiliki User *ID* dan Password dalam SPSE.
- 23. Rencana Umum Pengadaan Barang/dasa Pemerintah selanjutnya disebut RUP adalah rumusan seluruh kegiatan Pengadaan Barang/Jasa Pemerintah pada Tahun Anggaran Berjalan.
- 24. E-Tendering adalah tata cara pemilihan Penyedia Barang/Jasa yang dilakukan seeara terbuka dan dapat diikuti oleh semua penyedia Barang/.Jasa yang terdaftar pada sistem pengadaan secara elektronik dengan eara menyampaikan 1 (satu) kali penawaran dalam waktu yang telah ditentukan.
- 25. E-Audit adalah fitur pada SPSE yang dapat digunakan APIP untuk melakukan audit pengadaan Barang/.Jasa Pemerintah.
- 26. Kataiog elektronik atau *e-Cataloque* adalah sistem informasi elektronik yang memuat daftar, jenis, spesifikasi teknis dan harga barang tertentu dari berbagai penyedia barang/jasa.
- 27. E-Purchasing adalah tata cara pembelian Barang/Jasa melalui sistem katalog elektronik.
- 28. Pakta Integritas adalah surat pernyataan yang ditandatangani oleh PPK/Pokja Unit Layanan Pengadaan/Pejabat Pengadaan/ Penyedia Barang/Jasa yang berisi ikrar untuk meneegah dan tidak melakukan korupsi, kolusi dan nepotisme dalam pelaksanaan pengadaan barang/jasa.
- 29.Dokumen elektronik adalah setiap informasi elektronik yang dibuat, diteruskan, dikirimkan, diterima, atau disimpan dalam bentuk analog, digital, elektromagnetik, optikal, atau sejenisnya, yang dapat dilihat, ditampilkan, dan atau didengar melalui komputer atau sistem elektronik, termasuk tidak terbatas pada tuIisan suara, gambar, peta, rancangan, foto atau sejenisnya, huruf, tanda, angka, kode akses, simbol atau perforasi yang memiliki makna atau arti atau dapat dipahami oleh orang yang mampu memahaminya.
- *30.* Message Diggest 5 (MDS) adalah suatu metode untuk mernberikan jaminan bahwa dokumen elektronik yang dikirim akan sarna dengan dokumen clektronik yang diterima, hal ini dcngan rnernbandingkan "sidik juri' atau 'Hash Key' dari dokumen-dokumen tersebut,
- 31. Tanda tangan elektronik adalah tanda tangan yang tcrdiri atas informasi clektronik yang dilekatkan, terasosiasi utau terkait dcngan inforrnasi elektronik lainnya yang digunakan sebagai alat verifikasi dan autcnl ikasi.
- 32. File adalah sekumpulan record-record yang saling berhubungan, memiliki nomor yang disesuaikan dengan posisinya dalam *file.*
- c. memfasilitasi Pokja ULP/Pejabat Pengadaan Barang/Jasa melaksanakan pemilihan penyedia Barang/Jasa secara elektronik;
- d. memfasilitasi Penyedia Barang/Jasa dan pihak-pihak yang berkepentingan menjadi pengguna SPSE; dan
- e. melayani kebutuhan BUMN/BUMD/Organisasi non-Pemerintah melaksanakan pengadaan Barang/Jasa secara elektronik.

# Pasal<sub>5</sub>

Fungsi LPSE Provinsi Lampung adalah:

 $\mathcal{L}_{\mathcal{A}}$ 

- a. penyusunan Program kegiatan, ketatausahaan, evaluasi dan pelaporan pengelolaan pengadaan Barang/Jasa secara elektronik;
- b. pengelolaan SPSE dan infrastrukturnya;
- c. melakukan registrasi dan verifikasi penyedia Barang/Jasa untuk rnemastikan penyedia Barang/Uasa memenuhi persyaratan yang berlaku;
- d. melakukan pelatihan/training kepada PPK, Pokja ULP/Pejabat Pengadaan dan Penyedia Barang/Jasa untuk menguasai pengadaan Barang/Jasa pemerintah secara elektronik; dan
- e. sebagai Media Penyedia Informasi dan Konsultasi (help desk) yang melayani Pokja ULP/Pejabat Pengadaan dan Penyedia Barang/Jasa yang berkaitan dengan pengadaan Barang/Jasa pemerintah secara elektronik.

# BABIV

# RUANO LlNGKUP

# Pasa] 6

Ruang lingkup pengadaan Barang/Jasa Pemerintah secara elektronik, meliputi :

- a. pengadaan Barang/Jasa di Lingkungan Pemerintah Dacrah yang sebagian atau seluruh pembiayaannya bersumber dari APBD atau APBN;
- b. pengadaan Barang/Jasa di Lingkungan Pemerintah Kabupaten/ Kota serta instansi vertikal yang menginduk ke LPSE; dan
- c. pengadaan Barang/dasa yang dananya sebagian atau seluruhnya berasal dari pinjaman/hibah luar negeri yang berpedoman pada ketentuan Peraturan Presiden Nomor 54 Tahun 2010 tcntang Pengadaan Barang/.Jasa Pemerintah sebagaimana telah diubah beberapa kali, terakhir dengan Peraturan Presiden Nomor 4 Tahun 2015 tentang Perubahan Keempat atas Peraturan Presiden Nomor 54 Tahun 2010 tentang Pengadaan Barang/Jasa Pemerintah.

## BABV

# ETIKA PENGADAAN

### Pasal 7

(1) PA, KPA, PPK, Pokja ULP/Pejabat Pengadaan, Penyedia Barang/Jasa, LPSE Provinsi dan pihak-pihak yang terkait dalam pengadaan Barang/Jasa pemerintah secara elektronik harus mematuhi etika sebagaimana diatur dalam Peraturan Presiden Nomor 54 Tahun 2010 tentang Pengadaan Barang/dasa Pemerintah sebagaimana telah diubah beberapa kali, terakhir dengan Peraturan Presiden Nemer 4 Tahun 2015 tentang Perubahan Keempat atas Peraturan Presiden Nomor 54 Tahun 2010 tentang Pengadaan Barang/Jasa Pemerintah.

- (2) Di samping mematuhi etika sebagaimana dimaksud pada ayat (1), PA, KPA, PPK, Pokja ULP/Pejabat Pengadaan, Penyedia Barang/Uasa, LPSE Provinsi dan pihak-pihak yang terkait dalam pengadaan Barang/Jasa pemerintah secara elektronik wajib:
	- a. menjaga kerahasiaan dan mencegah penyalahgunaan kode akses (User lD dan password) para pihak;
	- b. menjaga kerahasiaan dan mencegah penyalahgunaan data dan informasi elektronik yang tidak diperuntukkan bagi umum; dan
	- c. memenuhi ketentuan dan peraturan perundang-undangan yang berlaku dalam pengadaan Barang/Jasa secara elektronik.

# Pasal 8

PA, KPA, PPK, Pokja ULP/Pejabat Pengadaan, Penyedia Barang/Jasa, LPSE Provinsi dan pihak-pihak yang terkait dalam pengadaan Barang/.Jasa dilarang:

- a. mengganggu, mengacaukan, dan/atau merusak sistem pengadaan Barang/.Jasa pemerintah secara elektronik; dan
- b. mencuri informasi, memanipulasi data dalam pengadaan Barang/Jasa secara elektronik yang dapat mempengaruhi tujuan pengadaan.

# BABVI

## KARIER, TUNJANGAN, PENDIDIKAN

## Pasa19

Aparatur Sipil Negara yang ditugaskan di LPSE berhak mendapatkan jenjang karier struktural atau fungsional sesuai peraturan perundang-undangan.

# Pasal 10

- (1) Aparatur Sipil Negara yang ditugaskan di LPSE sebagai pejabat atau pelaksana berhak menerima tunjangan atau tambahan penghasilan yang besarnya sesuai kemampuan keuangan daerah dengan memperhatikan be ban, kondisi, atau prestasi kerja.
- $(2)$  Tunjangan atau tambahan penghasilan sebagaimana dimaksud pada ayat  $(1)$ ditctapkan dengan Keputusan Gubernur berdasarkan ketentuan yang berlaku.

# Pasal 11

LPSE wajib meningkatkan pengetahuan dan keterampilan pegawainya melalui pendidikan formal atau r.on-formal sesuai dengan lingkup bidang tugus LPSE.

## BAB VII

# PENYEDIA BARANG/JASA

# Pasal 12

- (1) Penyedia Barang/Jasa wajib memenuhi persyaratan sebagai berikut:
	- a. mendaftarkan diri kepada LPSE Provinsi dan bersedia diverifikasi secara asas nyata oleh LPSE Provinsi untuk disetujui agar Penyedia Barang/dasa dapat menggunakan kode akses masuk ke dalam sistem pengadaan secara elektronik;
- b. memenuhi ketentuan peraturan perundang-undangan untuk menjalankan usaha/ kegiatan sebagai Penyedia Barang/Jasa;
- c. memiliki keahlian, pengalaman, kemampuan teknis dan manajerial untuk menyediakan Barang/Jasa;
- d. tidak dalam pengawasan pengadilan, tidak pailit, kegiatan perusahaannya tidak sedang dihentikan, danj atau direksi yang bertindak untuk dan atas nama perusahaan tidak sedang dalam mcnjalani sanksi pidana;
- e. secara hukum mempunyai kapasitas menandatangani kontrak;
- f. sebagai wajib pajak sudah memenuhi kewajiban perpajakan tahun terakhir, dibuktikan dengan melampirkan foto copy bukti tanda terima penyampaian Surat Pajak Tahunan (SPT) Pajak Penghasilan (PPh) tahun terakhir, dan foto copy Surat Setoran Pajak (SSP);
- g. dalam kurun waktu 4 (empat) tahun terakhir pernah memperoleh pekerjaan menyediakan Barang/.Jasa baik di Iingkungan pemerintah maupun swasta terrnasuk pengalaman sub kontrak, kecuali Penyedia Barang/.Jasa yang baru berdiri kurang dari 3 (tiga] tahun;
- h. memiliki sumber daya manusia, modal, peralatan, dan fasilitas lain yang diperlukan dalam pengadaan barang/jasa:
- i. tidak termasuk dalam daftar hitam;

 $\frac{1}{2}$ 

- j. memiliki alamat tetap dan jelas serta dapat dijangkau dengan pos; dan
- k. menandatangani pakta integritas sebelum pelaksanaan pengadaan Barang/Jasa dimulai.
- (2) Penyedia Barang/Jasa orang perseorangan harus memenuhi persyaratan sebagaimana dimaksud pada ayat (1), kecuali huruf g.
- (3) Penyedia Barang/Uasa wajib mengisi dan menandatangani Formulir keikutsertaan dalam sistem pengadaan Barang/Uasa secara elektronik pada saat verifikasi.

# BABVIII

# PELAKSANAAN

### Pasal 13

Pengadaan Barang/Jasa pemerintah secara elektronik dilakukan dengan cara E-Tendering atau E-Purchasing, sesuai dengan ketentuan peraturan perundang-undangan.

# Pasal 14

- (I)Pengadaan Barang/Jasa pemerintah secara elektronik dengan cara E-Tendering dilaksanakan sesuai dengan tata cara pengadaan Barang/Jasa pemerintah secara elektronik sebagaimana tercantum dalam Lampiran II Peraturan Gubernur ini,
- (2) Syarat dan ketentuan penggunaan yang melekat pada aplikasi SPSE, alur kerja aplikasi SPSE, serta panduan pengguna (User Guide) dalam bentuk Standar Operasional Prosedur (SOP) tercantum dalam Lampiran III Peraturan Gubernur ini.

# Pasal 15

Ketentuan Pertukaran Ookumen Elektronik mcliputi:

a. Proses *e-procuremer di* Lingkungan Pemerintah Provinsi Lampung<br>dilakukan melalui aplikasi SPSE dengan alamat dilakukan mclalui aplikasi SPSE dengan alamat http://lpse.lampungprov.go.id.

b. User ID dan Password seluruh pengguna sistem e-procurement di lingkungan Provinsi Lampung merupakan representasi dari pengguna dan terasosiasi terhadap seluruh aktivitas dalam e-procurement.

 $\sim$ 

- c. User ID dan Password sebagaimana dimaksud pada ayat (2) terasosiasi terhadap seluruh dokumen elektronik yang dikirim ke sistem *e-procurement,*  sehingga diakui sebagai salah satu komponen yang mengesahkan dokumen tersebut.
- d. Bila Penyedia Barang/Jasa telah memberikan persetujuan dan memberikan pernyataan bahwa dokumen elektronik yang dikirimkan sesuai dengan dokumen yang diterima oleh sistem *e-Procurement* berdasarkan *hash* key yang dihasilkan dari metodologi MD5 sebagaimana pada Lampiran II Peraturan Gubernur ini, maka Penyedia Barang/Jasa dianggap telah menandatangani dokumen tersebut seeara elektronik; dan
- e. Seluruh dokumen elektronik sebagaimana dimaksud pada huruf c dan huruf d dapat diberlakukan sarna dengan dokumen tertulis, kecuali dokumen yang harus dibuat seeara tertulis mengaeu pada Undang-Undang Nomor 11 Tahun 2008 tentang Informaai dan Transaksi Elektronik.

## BABIX

# DATA

### Pasal 16

- (1) Pengadaan barang dan jasa secara elektronik dilaksanakan dengan menggunakan aplikasi SPSE, sesuai dengan ketentuan peraturan perundang-undangan.
- (2) Pengguna Anggaran/Kuasa Pengguna Anggaran wajib mengumumkan Rencana Umum Pengadaan Barang/dasa secara terbuka kepada masyarakat luas melalui Sistem Informasi Rencana Umum Pengadaan (SIRUP) setelah Rancangan Peraturan Daerah tentang APBD disetujui bersama oleh Pemerintah Daerah dan DPRD.
- (3) Pokja ULP/Pejabat Pengadaan mengumumkan Pengadaan Barang/dasa Pemerintah me1a1ui *website* LPSE.
- (4) LPSE menginventarisasi data dan rencana pengadaan barang dan jasa secara elektronik sebagai bahan acuan dalam memberikan pelayanan kepada pengguna.
- (5) LPSE memeIihara dan mengelola data sebagaimana dimaksud pada ayat (4) serta menyampaikan laporan secara berkala kepada Kepala Biro Administrasi Pembangunan Sekretariat Daerah Provinsi Lampung selaku pembina LPSE.
- (6) LPSE melakukan monitoring dan evaluasi dimulai dari Rencana Umum Pengadaan, Proses Pemilihan Penyedia Barang/Jasa dan realisasi peIaksanaan kontrak,
- (7) LPSE Provinsi Lampung melakukan pembinaan terhadap LPSE Kabupaten/Kota se-Provinsi Lampung.
- (8) LPSE Kabupaten/Kota melaporkan pengadaan Barang/Jasa Secara Elektronik kepada Gubemur Lampung melalui Biro Administrasi Pembangunan Sekretariat Daerah Provinsi Lampung.
- (9) Pembina LPSE melaporkan reaIisasi pengadaan Barang/Jasa secara elektronik kepada Gubemur secara berkala.

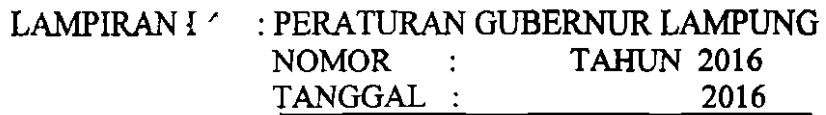

# BAGAN STRUKTUR SUSUNAN LPSE PROVINSI LAMPUNG

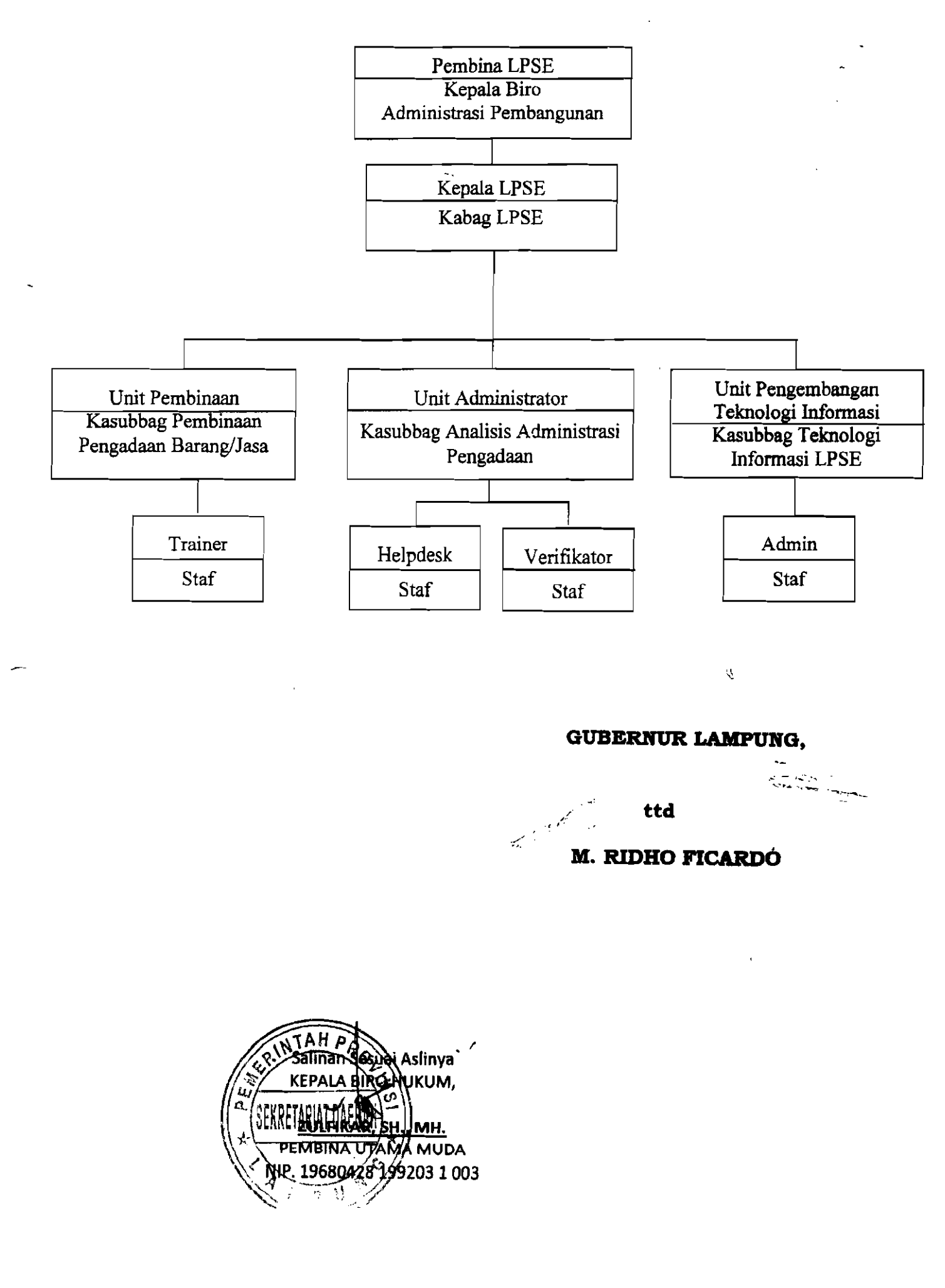

 $N\mathcal{C}$  5

# LAMPlRAN II: PERATURAN GUBERNUR LAMPUNG NOMOR  $5 \frac{1}{9}$  TAHUN 2016  $TANGGAL$  :  $31 - 1 - 2016$

# TATA CARA PENGADAAN BARANG/JASA PEMERINTAH SECARA ELEKTRONIKDENGAN CARA *E-TENDERING*

# I. PEDOMAN UMUM

- 1. *User Id* dan *Pasword* yang masih aktif dapat digunakan oleh pengguna untuk mengikuti pengadaan melalui SPSE.
- 2. Terhadap data, formulir isian dan *file*, baik yang disampaikan oleh PPK,<br>Pokia ULP/Peiabat Pengadaan dan Penyedia Barang/Jasa tidak Pokja ULP/Pejabat Pengadaan dan Penyedia Barang/Uasa tidak memerlukan tanda tangan basah.

# II. E-TENDERING  $\mathbb{R}^2$

 $\sim$  .

ò.

Metode E-Tendering terdiri dari:

- 1) E-Lelang untuk pemilihan Penyedia barang/pekerjaan konstruksi/jasa lainnya;
- 2) E-Lelang Cepat untuk pemilihan Penyedia barang/ konstruksi/jasa lainnya dengan memanfaatkan Informasi Kinerja Penyedia Barang/Jasa yang tidak memerlukan penilaian kualiflkasi, administrasi, dan teknis;
- 3) E-Seleksi untuk pemilihan Penyedia jasa konsultansi; dan
- 4) E-Seleksi Cepat untuk pemilihan Penyedia jasa konsultansi dengan memanfaatkan Informasi Kinerja Penyedia Barang/Jasa yang tidak memerlukan penilaian kualifikasi, administrasi dan teknis.

# III. AKTIVITAS PEMILIHAN

- 1. Persiapan Pemilihan
	- a. Pejabat Pembuat Komitmen (PPK)
		- 1) PPK yang belum memiliki kode akses (user ID dan password) aplikasi SPSE harus melakukan pendaftaran sebagai pengguna SPSE.
		- 2) PPK menyerahkan rencana pelaksanaan pengadaan Barang/Jasa yang berisikan paket, spesifikasi teknis, gambar, Harga Perkiraan Sendiri (HPS) dan rancangan umum kontrak kepada Kelompok Kerja Unit Layanan Pengadaan (Pokja ULP).
		- 3) PPK dapat menyebutkan merek/type/jenis pada spesifikasi teknis Barang/Jasa yang akan diadakan pada pelaksanaan E-Tendering dengan E-Lelang Cepat/E- Seleksi Cepat.
		- 4) Surat beserta lampirannya sebagaimana dimaksud pada butir 2) di atas dapat berbentuk dokumen elektronik.
		- b. Pokja ULP/Pejabat Pengadaan
			- I) Pokja ULP/Pejabat Pengadaan yang belum memiliki kode akses (user id dan password) aplikasi SPSE harus melakukan pendaftaran sebagai pengguna SPSE.
			- 2) Pokja ULP/Pejabat Pengadaan menerima dan menyimpan surat/ dokumen rencana pelaksanaan pengadaan yang disampaikan olch PPK serta melaksanakan pemilihan.

- g) Penyusunan dokumen pengadaan secara elektronik dilakukan dengan cara:
	- (l)Dokumen pengadaan dibuat oleh Pokja ULP mengikuti standar dokumen pengadaan secara elektronik yang melekat pada aplikasi SPSE dan diunggah (upload) pada aplikasi SPSE; atau
	- (2) Dokumen pengadaan dibuat oleh Pokja ULP menggunakan *form*  isian elektronik dokumen pengadaan yang melekat pada aplikasi SPSE.
- h) Penyusunan dokumen pengadaan sebagaimana dimaksud pada huruf g) disesuaikan dengan syarat dan ketentuan penggunaan aplikasi SPSE dan/ atau panduan penggunaan aplikasi SPSE (user guide).
- i) Aplikasi SPSE seeara otomatis akan menampilkan infonnasi pengumuman pemilihan Penyedia Barang/Jasa paket pekerjaan dengan format dan isi yang tersedia pada aplikasi SPSE.
- 2) Pemberian Penjelasan/Aanwijzing
	- a) Pemberian penjelasan dilakukan secara online tanpa tatap muka melalui aplikasi SPSE.
	- b) Pokja ULP dapat memberikan infonnasi yang dianggap penting terkait dengan dokumen pengadaan.
	- c) Pokja ULP wajib menjawab setiap pertanyaan yang masuk, kecuali untuk substansi pertanyaan yang telah dijawab.
	- d) Pokja ULP pada saat berlangsungnya pemberian penjelasan dapat menarnbah waktu batas akhir tahapan pemberian penjelasan sesuai dengan kebutuhan.
	- e) Dalam hal waktu tahap pemberian penjelasan telah berakhir, Penyedia Barang/Uasa tidak dapat mengajukan pertanyaan namun Pokja ULP masih mempunyai tambahan waktu untuk menjawab pertanyaan yang masuk pada akhir jadwal.
	- f) Kumpulan tanya jawab dan keterangan lain pada saat pemberian penjclasan merupakan Berita Acura Pemberian Pcnjelasan.
	- $g$ ) Jika dianggap perlu dan tidak dimungkinkan memberikan inforrnasi lapangan ke dalam dokurncn pemilihun dan Bcritu Acaru Pemberian Penjelasan, Pokja ULP dapat melaksanakan proses pemberian penjelasan lanjutan dengan peninjauan lapangan/lokasi pekerjaan.
	- h) Hasil pemberian penjelasan lanjutan dituangkan kedalam Berita Acara Pemberian Penjelasan Lanjutan dan diunggah (upload) pada aplikasi SPSE oleh Pokja ULP.
	- i) Adendum dokumen pengadaan dapat dilakukan secara berulang dengan mengunggah (*upload*) adendum dokumen pengadaan melalui aplikasi SPSE paling kurang 2 (dua) hari sebelum batas akhir pemasukan dokurnen penawaran.
	- j) Apabila adendum dokumen pengadaan mengakibatkan kebutuhan penambahan waktu penyiapan dokumen penawaran rnaka Pokja ULP memperpanjang batas akhir pemasukan penawaran.
- 3) Pemasukan Data Kualifikasi
	- a) Data kualifikasi disampaikan melalui *form* isian elektronik kualifikasi yang tersedia pada aplikasi SPSE.
	- b) Jika *form* isian elektronik kualifikasi yang tersedia pada aplikasi SPSE belum mengakomodir data kualifikasi yang disyaratkan Pokja ULP, maka data kualifikasi tersebut diunggah (upload) pada fasilitas pengunggahan lain yang tersedia pada aplikasi SPSE.
- e) Pada prakualifikasi, Pokja ULP wajib meminta Penyedia Barang/Jasa untuk memanfaatkan fasilitas komunikasi yang tersedia pada aplikasi SPSE dan/ atau fasilitas komunikasi lainnya.
- d) Dengan mengirimkan data kualifikasi secara clektronik Penyedia Barang/.Jaea menyetujui pemyataan sebaga berikut:
	- (1) yang bersangkutan dan manajemennya tidak dalam pengawasan pengadilan, tidak pailit, dan kegiatan usahanya tidak sedang dihentikan;
	- (2) yang bersangkutan berikut pengurus badan usaha tidak masuk dalarn daftar hitam;
	- (3) perorangan/yang bertindak untuk dan atas nama badan usaha tidak sedang dalam menjalani sanksi pidana;
	- (4) data kualifikasi yang diisikan benar, dan jika dikemudian hari ditemukan bahwa data/dokumen yang disampaikan tidak benar dan ada pemalsuan, maka direktur utama/pimpinan perusahaan, atau kepala cabang, atau pejabat yang menurut perjanjian kerja sarna berhak mewakili badan usaha yang bekerja sarna dan badan usaha yang diwakili bersedia dikenakan sanksi administratif, sanki pencantuman dalam daftar hitam, gugatan secara perdata dan/atau pelaporan seeara pidana kepada pihak berwenang sesuai dengan ketentuan peraturan perundang undangan.
	- (5) pimpinan dan pengurus badan usaha bukan sebagai pegawai K/L/D/I atau pimpinan dan pengurus badan usaha sebagai pegawai K/L/D/I yang sedang mengarnbil cuti di luar tanggungan K/L/D/1.
	- (6) pemyataan lain yang menjadi syarat kualifikasi yang tercantum dalam dokumen pengadaan.
- e) Untuk Penyedia Barang/Jasa yang berbentuk konsorsium/ kemitraan/bentuk kerjasarna lain, pemasukan kualifikasi dilakukan oleh badan usaha yang ditunjuk mewakili konsorsium/kemitraan/ bentuk kerjasama lain.
- 4) Pemasukan/Penyampaian Dokumen Penawaran
	- a) Dokumen penawaran disampaikan melalui fitur penyampaian penawaran pada aplikasi SPSE atau Apendo.
	- b) Dalam hal penyampaian dokumen penawaran ditetapkan secara:
		- (1) satu file maka dokumen penawaran administrasi, teknis dan harga disarnpaikan secara bersamaan dalam file penawaran terenkripsi.
		- (2) dua file maka dokumen penawaran administrasi dan teknis disampaikan dalam satu file penawaran terenkripsi, serta penawaran harga disampaikan dalam satu file pcnawaran terenkripsi lainnya, yang disampaikan bersamaan.
		- (3) dua tahap, maka dokumen pcnawaran administrasi dun teknis disampaikan dalam satu file penawaran terenkripsi, serta penawaran harga disampaikan dalam satu file penawaran terenkripsi lainnya sesuai waktu yang ditentukan.
	- c) Enkripsi file penawaran menggunakan Apendo.
	- d) Surat/Form penawaran dan/atau surat/form lain sebagai bagian dari dokumen penawaran yang diunggah (upload) ke dalam aplikasi SPSE dianggap sah sebagai dokumen elektronik dan telah ditandatangani secara elektronik oIeh pemimpin/direktur perusahaanatau kepala cabang perusahaan yang diangkat oleh kantor pusat yang dibuktikan dengan dokumen otentik atau pejabat

yang menurut perjanjian kerjasama adalah yang berhak mewakili perusahaan yang bekerjasama.

- e) Penyedia BarangjJasa dapat mengunggah *(upload)* ulang file penawaran untuk mengganti atau menimpa file penawaran sebelumnya, sampai dengan batas akhir pemasukan penawaran.
- f) Pengguna SPSE wajib mengetahui dan melaksanakan ketentuan penggunaan Apendo/Spamkodok yang melekat pada Apendo.
- g) Untuk Penyedia Barang/Jasa yang berbentuk konsorsium/ kemitraan/bentuk kerjasama lain, pemasukan penawaran dilakukan oleh badan usaha yang ditunjuk mcwakili konsoraium/ kemitraan/bentuk kerjasama lain.
- h) Untuk menjamin pelaksanaan pengadaan sesuai dengan prinsipprinsip pengadaan, Pokja ULP daput melakukan perubahun jadwal pemasukan'dokumen penawaran dan memberikan pcnjelasan alasan perubahan.
- i) Pokja ULP dapat memperpanjang batas akhir jadwal pemasukkan penawaran dalam hal setelah batas akhir pemasukan penawaran tidak ada peserta yang memasukkan penawaran.
- j) Pepanjangan jangka waktu sebagaimana dimaksud pada huruf i) dilakukan pada hari yang sarna dengan batas akhir pemasukan penawaran.
- 5) Pembukaan dan Evaluasi Dokumen Penawaran serta Pengumuman Pemenang
	- a) Pada tahap pembukaan penawaran, Pokja ULP mengunduh *(download)* dan melakukan dekripsi file penawaran dengan menggunakan Apendo.
	- b) Harga penawaran dan hasil koreksi aritmatik dimasukkan pada fasilitas yang tersedia pada aplikasi SPSE.
	- c) Terhadap file penawaran terenkripsi yang tidak dapat dibuka (dekripsi), Pokja ULP wajib menyampaikan file penawaran tersebut kepada LPSE dan bila dianggap perlu LPSE dapat menyampaikan file penawaran tersebut kepada LKPP.
	- d) Terhadap file penawaran terenkripsi yang tidak dapat dibuka yang disampaikan kepada LPSE atau LKPP maka LPSE atau LKPP akan memberikan keterangan kondisi file penawaran kepada Pokja ULP.
	- e) Berdasarkan keterangan dari LPSE/LKPP apabila file penawaran tidak dapat dibuka maka. Pokja ULP dapat menetapkan bahwa file penawaran tersebut tidak memenuhi syarat sebagai penawaran dan Penyedia Barang/Jasa yang mengirimkan file penawaran tersebut dianggap tidak memasukkan penawaran.
	- f) Dengan adanya proses penyampaian file penawaran yang tidak dapat dibuka (dekripsi] sebagaimana dalam huruf c), Pokja ULP dapat melakukan penyesuaian jadwal evaluasi dan tahapan selanjutnya.
	- g) Pembuktian kualifikaai dilakukan diluar aplikasi SPSE *(offline).*
	- h) Dalam tahapan pembuktian kualifikasi, Pokja ULP tidak perlu meminta seluruh dokumen kualifikasi apabila Penyedia Barang/Jasa sudah pemah melaksanakan pekerjaan yang sejenis,dan/atau data Kualifikasi Penyedia sudah terverifikasi dalam Sistem Informasi Kinerja Penyedia (SIKaP).
- i) Pokja ULP memasukkan hasil evaluasi penawaran dan hasil  $\rightarrow$  evaluasi kualifikasi pada aplikasi SPSE.
- j) Pokja ULP mengumumkan Pemenang dan Pemenang Cadangan melalui aplikasi SPSE dengan format dan isi yang tersedia pada aplikasi SPSE.
- 6) Sanggahan
	- a) Peserta pemilihan yang dapat menyanggah adalah peserta yang telah memasukkan data kualifikasi/ penawaran.
	- b) File yang dianggap sebagai penawaran adalah dokumen penawaran yang berhasil dibuka dan dapat dievaluasi yang sekurangkurangnya memuat:
		- (1) Satu file: harga penawaran, daftar kuantitas dan harga untuk kontrak harga satuan/gabungan, jangka waktu penawaran, dan deskripsi/spesifikasi Barang/Jasa yang ditawarkan.
		- (2) file atau dua tahap:
			- (a) File 1 atau file tahap I: jangka waktu penawaran, dan deskripsi/spesifikasi Barang/Jasa yang ditawarkan.
			- (b) File II atau file tahap II: harga penawaran, daftar kuantitas dan harga untuk kontrak harga saruan/gabungan.
			- (e) Peserta pemilihan hanya dapat mengirimkan 1 (satu) kali sanggahan kepada Pokja ULP melalui aplikasi SPSE.
			- (d) Pokja ULP menjawab sanggahan melalui aplikasi SP8E.
			- (e) Dalam hal terjadi keadaan kahar atau gangguan teknis yang menyebabkan peserta pemilihan tidak dapat mengirimkan sanggahan secara *online* mclalui aplikasi SPSE dan/atau Pokja ULP tidak dapat mengirimkan jawaban sanggah secara *online* melalui aplikasi SPSE maka sanggahun dapat dilakukan diluar aplikasi SPS/!: *(offline).*
- 7) Evaluasi Ulang, Penyampaian Ulang Dokumen Penawarun, atau Pemilihan Ulang Dalam hal Pokja ULP memutuskan untuk evaluasi ulang, penyampaian ulang dokumen penawaran atau pemilihan ulang, maka Pokja ULP harus memasukkan alasan pemilihan harus dievaluasi diulang atau penyampaian ulang dokumen penawaran atau pemilihan ulang.
- B) Surat Penunjukan Penyedia Barang/Jasa (SPPBJ)
	- a) PPK membuat dan mencetak SPPBJ melalui aplikasi SPSE.
	- b) PPK menandatangani SPPBJ yang telah dibuat dan dieetak melalui aplikasi SPSE.
	- c) PPK mengirimkan hasil pemindaian SPPBJ melalui aplikasi SPSE kepada Penyedia Barang/Jasa yang ditunjuk.
	- d) Dalam hal aplikasi SPSE belum dapat mengakomodir pembuatan SPPBJ maka PPK menerbitkan Surat Penunjukan Penyedia Berang/.Jasa (SPPBJ) di luar aplikasi SPSE *(offline),* menginputkan informasi dan mengunggah *(upload)* hasil pemindaian SPPBJ pada aplikasi SPSE.
- 9) Penandatanganan Kontrak
	- a) PPK mernbuat dan mencetak kontrak melalui aplikasi SPSE.
	- b) PPK menandatangani kontrak yang telah dibuat dan dicetak melalui aplikasi SPSE.
	- e) Pemenang pemilihan melakukan penandatanganan kontrak dengan PPK di luar aplikasi SPSE.
	- d) Dalam hal aplikasi SPSE belum dapat mengakomodir pembuatan Kontrak maka PPK membuat dan meneetak Kontrak di luar aplikasi SPSE (offline) dan PPK memasukkan informasi dan mengunggah (upload) hasil pemindaian (scan) dokumen kontrak pada aplikasi SPSE. The contract of the contract of the contract of the contract of the contract of the contract of the contract of the contract of the contract of the contract of the contract of the contract of the contract of the cont
- 3) Undangan
	- a) Pokja ULP menyusun kriteria kualifikasi dan/atau kinerja Penyedia Barang/Jasa melalui aplikasi SPSE atau SIKaP.
	- b) Kriteria kualifikasi dan/atau kinerja Penyedia Barang/Jasa sebagaimana dimaksud pada huruf a) adalah kriteria kualifikasi dan/atau kinerja Penyedia Barang/.Jasa yang tersedia pada aplikasi SPSE atau SIKaP.
	- c) Pokja ULP mengundang Penyedia barang/jasa melalui aplikasi SPSE terhadap Penyedia barang/jasa yang memenuhi kriteria kualifikaai dan/atau kinerja Penyedia Barang/Jasa yang telah disusun dan telah memberikan persetujuan atas kriteria keikutsertaan.
	- d) Apabila diperlukan Pokja ULP dapat melakukan pemberian penjelasan setelah undangan dikirimkan sampai dengan sebelum batas akhir pemasukan penawaran.
	- e) Proses pemberian penjelasan dilakukan secara online tanpa tatap muka melalui aplikasi SPSE.
- 4) Pemasukan Penawaran
	- a) Penyedia Barang/Jasa menyampaikan penawaran harga melalui fitur penyampaian penawaran pada aplikasi SPSE atau Apendo.
	- b) Penawaran harga sebagaimana dimaksud pada huruf a] disampaikan dalam file penawaran terenkripsi.
	- c) Surat/Form penawaran harga yang diunggah (upload)/disampaikan ke daIam aplikasi SPSE dianggap sah sebagai dokumen elektronik dan telah ditandatangani secara elektronik oleh pemimpin/direktur perusahaan atau kepala cabang perusahaan yang diangkat oleh kantor pusat yang dibuktikan dengan dokumen otentik atau pejabat yang<br>menurut perjanjian kerjasama adalah yang berhak mewakili menurut perjanjian kerjasama adalah yang berhak rnewakili perusahaan yang bekerjasama.
	- d) Pokja ULP dapat memperpanjang batas akhir jadwal pemasukan penawaran dalam hal setelah batas akhir pemasukan penawaran tidak ada peserta yang memasukkan penawaran.
	- e) Perpanjangan jangka waktu sebagaimana dimaksud pada huruf d dilakukan pada hari yang sama dengan batas akhir pemasukan penawaran.
- 5) Pembukaan Penawaran
	- a) Pada tahap pembukaan penawaran harga, Pokja ULP mengunduh<br>(download) dan melakukan dekripsi file penawaran dengan dan melakukan dekripsi file penawaran dengan menggunakan Apendo/ Spamkodok.
	- b) Aplikasi SPSE melakukan evaluasi terhadap penawaran harga.
	- c) Dalam hal aplikasi SPSE belum mengakomodir proses evaluasi sebagaimana dimaksud pada huruf b) maka Harga penawaran dan hasil koreksi aritmatik dimasukkan pada fasilitas yang tersedia pada aplikasi SPSE.
	- d) Terhadap file penawaran harga terenkripsi yang tidak dapat dibuka yang disampaikan kepada LPSE atau LKPP, maka LpSE atau LKPP akan memberikan keterangan kondisi file penawaran kepada Pokja ULP.
	- e) Berdasarkan keterangan dari LPSE/LKPP apabila file penawaran tidak dapat dibuka maka Pokja ULP dapat menetapkan bahwa file penawaran tersebut tidak memenuhi syarat scbagai penawarnn dan Penyedia Barang/Jasa yang mengirimkan file penawaran tersebut dianggap tidak mernasukkan penawaran.
- 6) Pengumuman
	- a) Penyedia Barang/Jasa dengan penawaran terendah merupakan pemenang.
	- b) Penyedia Barang/Jasa dengan penawaran terendah kedua dan seterusnya merupakan Pemenang Cadangan.
	- c) Pokja ULP mengumumkan Pemenang dan Pemenang Cadangan melalui aplikasi SPSE dengan format dan isi yang tersedia pada aplikasi SPSE.
- 7) Verifikasi Informasi Kinerja Penyedia Barang/Jasa
	- a) Pokja ULP tidak perlu melakukan verifikasi kepada Pemenang atas data kualifikasi dan/atau kinerja Penyedia Barang/Jasa yang dipersyaratkan apabila telah terverifikasi di dalam SIKaP.
	- b) Apabila Data Kualifikasi dan/atau kinerja Pemenang yang dipersyaratkan belum terverifikasi di dalam SIKaP, Pokja ULP melakukan verifikasi kepada Pemenang terhadap data kualifikasi dan/atau kinerja Fenyedia Barang/Jasa yang dipersyaratkan.
	- c) Apabila Pemenang tidak lulus verifikasi dikarenakan menyampaikan data kualifikasi dan/atau kinerja Penyedia Barang/Jasa yang dipersyaratkan dengan tidak benar maka Penyedia Barang/Jasa yang bersangkutan dibatalkan sebagai Pemenang.
	- d) Apabila Pemenang tidak hadir verifikasi dengan alasan yang tidak dapat dipertanggungjawabkan pada proses verifikasi sebagaimana dimaksud pada huruf b) maka Penyedia Barang/Jasa yang bersangkutan dianggap mengundurkan diri dan dibatalkan sebagai Pemenang.
	- e) Apabila Pemenang tidak lulus verifikasi Pokja ULP melakukan verifikasi kepada Pemenang Cadangan pertama, apabila Pemenang Cadangan Pertama tidak lulus verifikasi maka Pokja ULP:
		- (1) melakukan verifikasi kepada Pemenang cadangan berikutnya sesuai dengan urutan.
		- (2) proses verifikasi terhadap Pemenang Cadangan sebagaimana dimaksud pada huruf d) sama dengan proses verifikasi kepada Pemenang sebagaimana dimaksud pada huruf a, huruf b, huruf c, dan huruf d.
		- (3) pernenang/Pemenang Cadangan yang lulus verifikasi menjadi Pemenang terverifikasi.
- 8) Penyampaian Ulang Dokumen Penawaran atau Pemilihan Ulang

Dalam hal Pokja ULP memutuskan untuk penyampaian ulang dokumen penawaran atau pemilihan ulang, maka Pokja ULP harus memasukkan alasan penyampaian ulang dokumen penawaran atau pemilihan ulang.

- 9) Surat Penunjukan Penyedia Barang/Jasa (SPPBJ)
	- a) PPK membuat dan mencetak SPPBJ melalui aplikasi SPSE.
	- b) PPK menandatangani SPPBJ yang telah dibuat dan dicetak melalui aplikasi SPSE.
	- c) PPK rnengirimkan hasil pernindaian SPPBJ melalui aplikasi SPSE kepada Penyedia Barang/.Jasa yang ditunjuk.
	- d) Dalam hal aplikasi SPSE belum dapat mengakomodir pembuatan SPPBJ maka PPK menerbitkan Surat Penunjukan Penyedia Barang/.Jasa (SPPBJ) di luar aplikasi SPSE *(offline),* menginputkan informasi dan mengunggah *(upload)* hasil pemindaian SPPBJ pada aplikasi SPSE.
- 10) Penandatanganan Kontrak
	- a) PPK membuat dan mencetak kontrak melalui aplikasi SPSE.
	- b) PPK menandatangani kontrak yang telah dibuat dan dicetak melalui aplikasi SPSE.
	- c) Pemenang pemilihan me1akukan penandatanganan kontrak dengan PPK di luar aplikasi SPSE.
	- d) Dalam hal aplikasi SPSE belum dapat mengakomodir pembuatan Kontrak maka PPK membuat dan mencetak Kontrak di luar aplikasi SPSE *(offline)* dan PPK memasukkan inforrnasi dan mengunggah (upload) hasil pemindaian (scan) dokumen kontrak pada aplikasi SPSE.
- 11) Pengenaan Sanksi
	- a) Apabila Penyedia Barang/Jasa melakukan pelanggaran terhadap persyaratan dan ketentuan penggunaan SPSE, pelanggaran terhadap peraturan perundangundangan berlaku, atau masuk ke dalam daftar hitarn maka LPSE atau Pengelola Agregasi Data Penyedia dapat menonaktifkan kode akses Pengguna SPSE.
	- b) Dalam hal Penyedia Barang/Jasa telah ditetapkan ke dalam daftar hitam, maka LPSE atau Pengelola Agregasi Data Penyedia dapat memasukkan Penyedia Barang/Jasa ke dalam menu daftar hitam di dalam aplikasi SPSE.

# V. AUDIT

- 1. Persiapan
	- a. Auditor/pemeriksa yang berwenang berdasarkan peraturan perundangundangan untuk mclakukan pemeriksaun terhadap paket pcngadaan, menyerahkan surat tugas kepada LPSE untuk mendapatkan hak akses untuk masuk ke dalam aplikasi SPSE melalui fiture-Audit.
	- b. LPSE menerima, menyimpan, dan menerbitkan kodc akses tcrhadap personil yang tercantum dalam surat tugas instansi yang memiliki tugas pokok dan fungsi audit/pemeriksaan.
- 2. Pelaksanaan
	- a. Proses audit pengadaan secara elektronik dilaksanakan melalui fasilitas yang disediakan dalam aplikasi SPSE.
	- b. Auditor dan/atau pemeriksa yang berwenang berdasarkan peraturan perundang-undangan untuk melakukan pemeriksaan terhadap paket pengadaan, hanya dapat mengakses informasi atau data, mengunduh (download) dan rnernbuka file, baik yang disarnpaikan oleh Pokja ULP maupun peserta pemilihan paket pekerjaan yang menjadi objek audit sebagaimana tercantum dalam surat tugas.
	- c. Auditor dan/atau pemeriksa yang berwenang berdasarkan peraturan perundang-undangan untuk melakukan pemerikasaan terhadap paket pengadaan, dapat menemui Pokja ULP untuk memperoleh informasi dan dalam rangka proses audit paket pemilihan tertentu.

# VI. PENUTUP

- 1. Da1am hal terjadi keadaan kahar atau gangguan teknis (contoh: gangguan daya listrik, gangguan jaringan, gangguan aplikasi) terkait pelaksanaan E-Tendering yang mengakibatkan proses pernilihan tidak dapat dilaksanakan dengan sempurna, maka Pokja ULP dapat:
	- a. membatalkan/menggagalkan proses pemilihan; atau
	- b. melakukan penyesuaian jadwal sesuai dengan jumlah hari terjadinya gangguan teknis tersebut.
- 2. Dalam hal terdapat permasalahan teknis operasional atau terdapat hal yang belum terakomodir dalam aplikasi SPSE maka Pokja ULP dapat membuat dan melaksanakan solusi altematif serta wajib menuangkan hal tersebut dalam Berita Acara 'Hasil Pelelangan (BAHP)/Berita Acara Hasil (BAHSj/Berita acara lainnya yang diunggah pada fasilitas unggahan (upload) yang tersedia pada aplikasi SPSE.
- 3. LKPP atas permohonan Pokja ULP dan LPSE apabila memungkinkan dapat memfasilitasi Pokja ULP dalam me1akukan solusi alternatif sebagaimana dimaksud pada angka 2 dalam hal terkait dengan penanganan teknis SPSE.

 $\overline{\phantom{a}}$ 

# **GUBERNUR LAMPUNG,**

ttd

Ň

# M. **RIDHO FICARDO**

, "

Salinan Sesuai Aslinya KEPALA BIROHUKUM, ./ <u>ZULFIKAR, SH., MH.</u> PEMBINA UTAMA MUDA NIP. 19680428 199203 1003

#### LAMPIRAN III : PERATURAN GUBERNUR LAMPUNG

# NOMOR : 5 TAHUN 2016

I

 $TANGGAL:$   $2016$ 

## A. SOP PELAYANAN PENGGUNA SPSE

 $\sim$ 

# (lIREGISTRASI DAN VERIFIKASI PENYEDIA BARANG DAN JASA

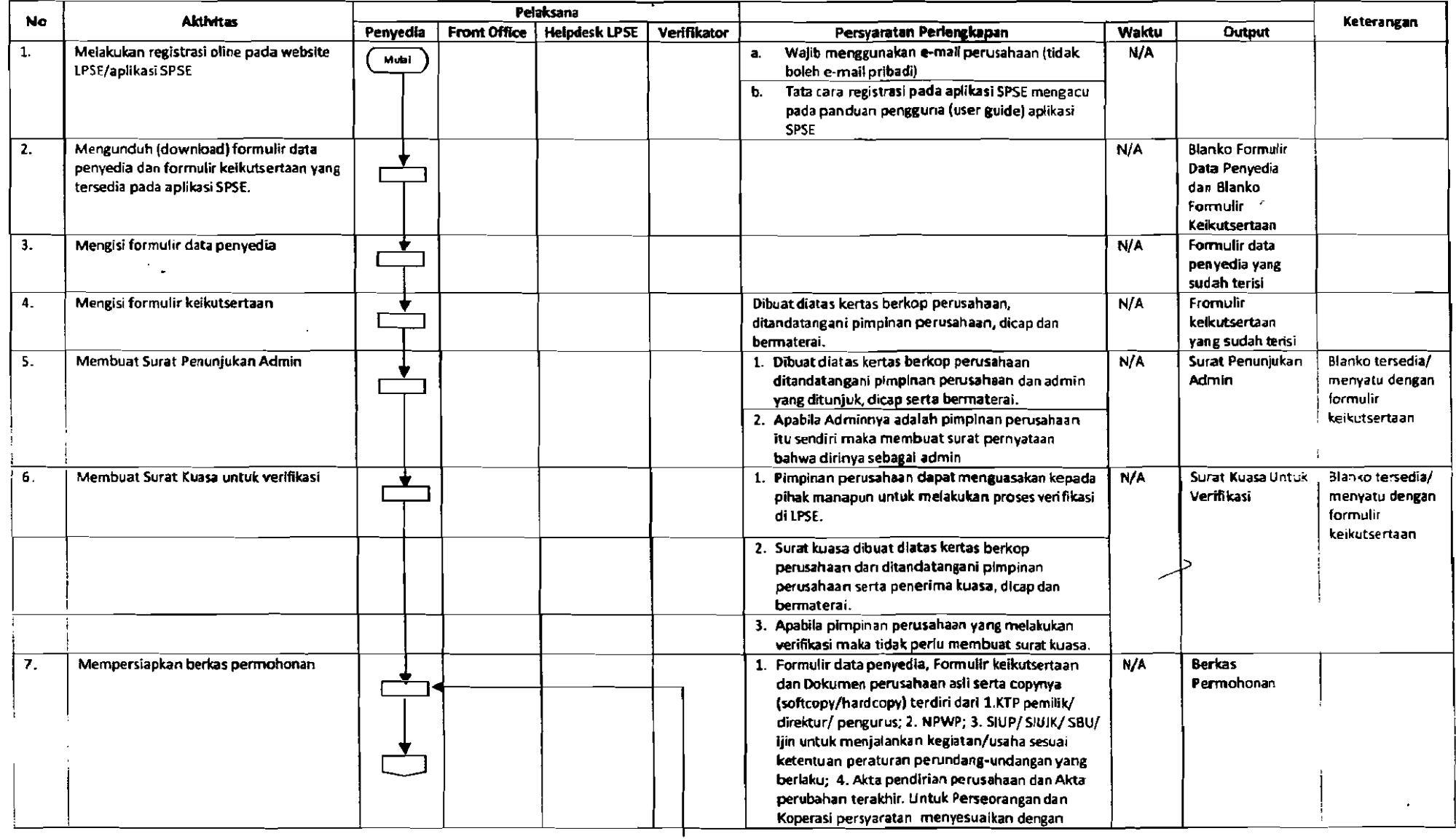

 $\Box$ 

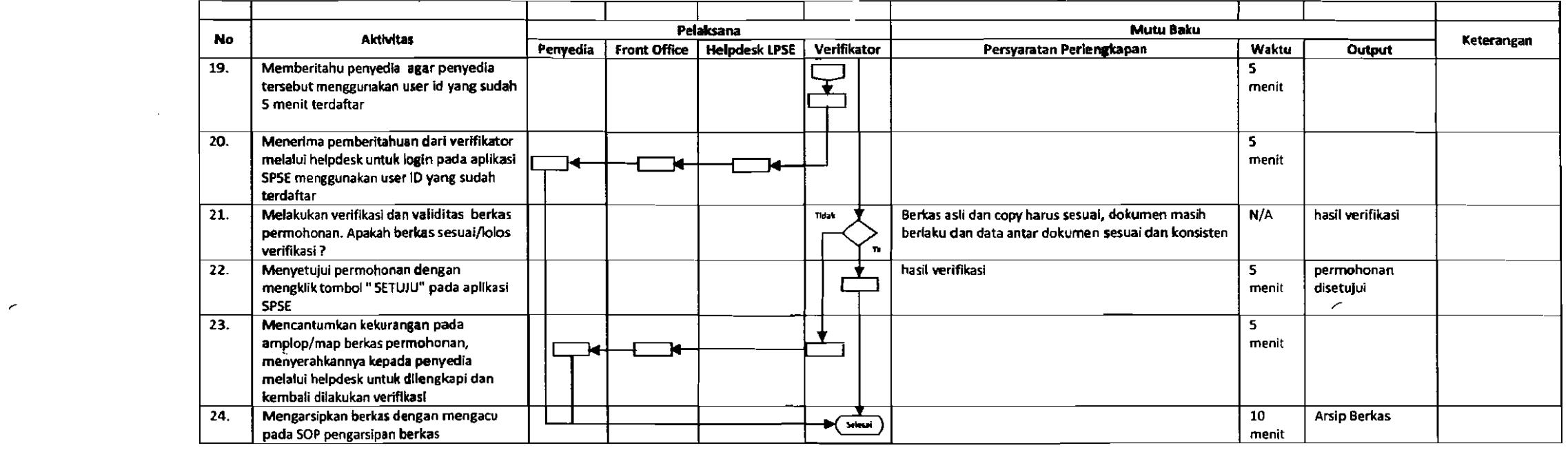

 $\label{eq:2.1} \mathcal{L}(\mathcal{L}^{\mathcal{L}}(\mathcal{L}^{\mathcal{L}})) = \mathcal{L}(\mathcal{L}^{\mathcal{L}}(\mathcal{L}^{\mathcal{L}}(\mathcal{L}^{\mathcal{L}})) \otimes \mathcal{L}^{\mathcal{L}}(\mathcal{L}^{\mathcal{L}}(\mathcal{L}^{\mathcal{L}}))$ 

 $\mathcal{L}(\mathcal{L})$  and  $\mathcal{L}(\mathcal{L})$  and  $\mathcal{L}(\mathcal{L})$  are the set of the set of  $\mathcal{L}(\mathcal{L})$ 

}

### (2) SOP REGISTRASI PPK

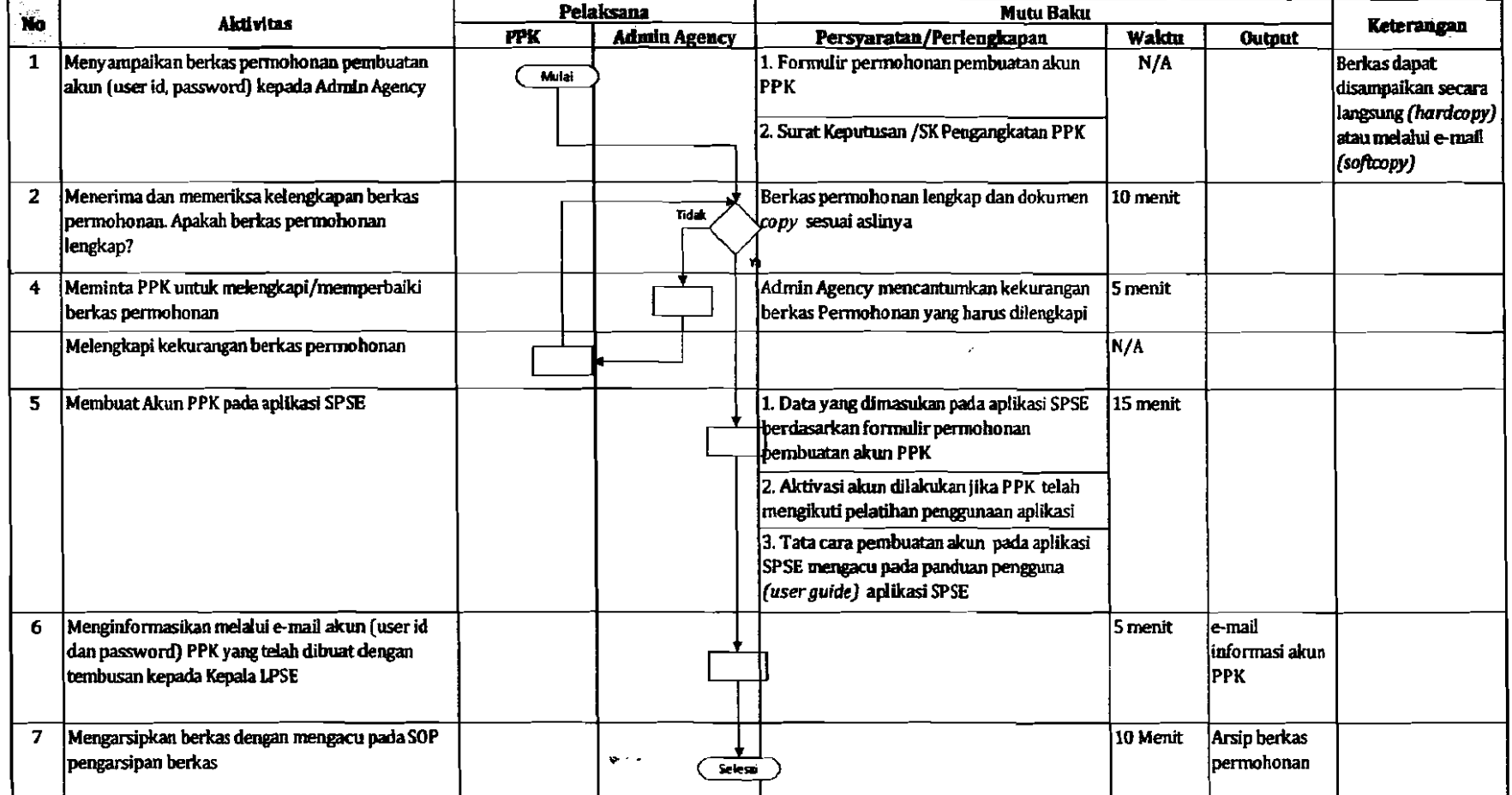

Ä

 $\sim$ 

#### (3) SOP REGISTRASI POKJA ULP

 $\sim$ 

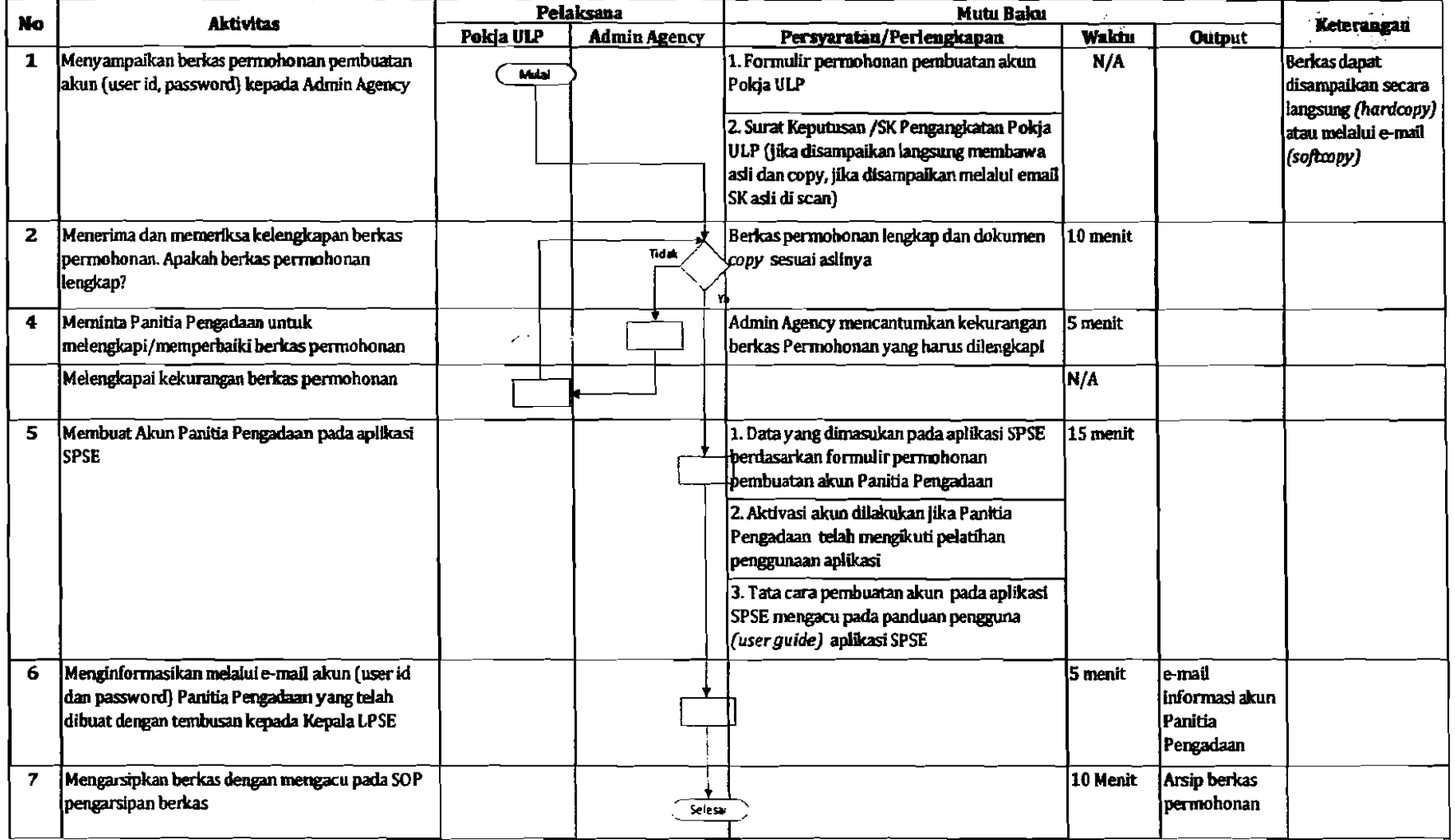

 $\sim$ 

">

#### :4)SOP REGISTRASl ADMIN AGENCYKllJDn

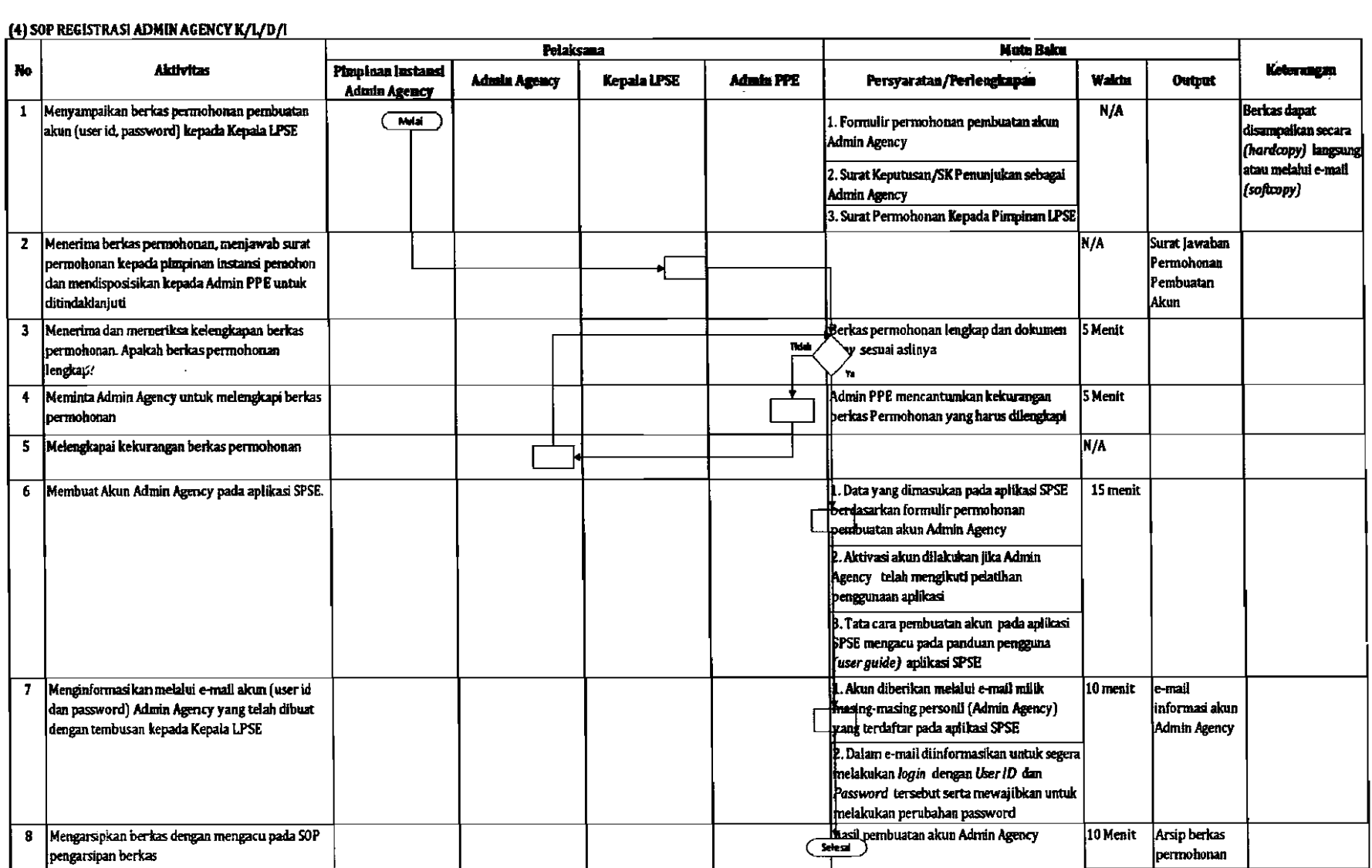

 $\langle f \rangle$ 

 $\mathcal{L}$ 

/

 $\mathcal{L}$ 

#### [5] SOP REGISTRASI AUDITOR/PEMERIKSA/PENYIDIK

 $\sim 100$ 

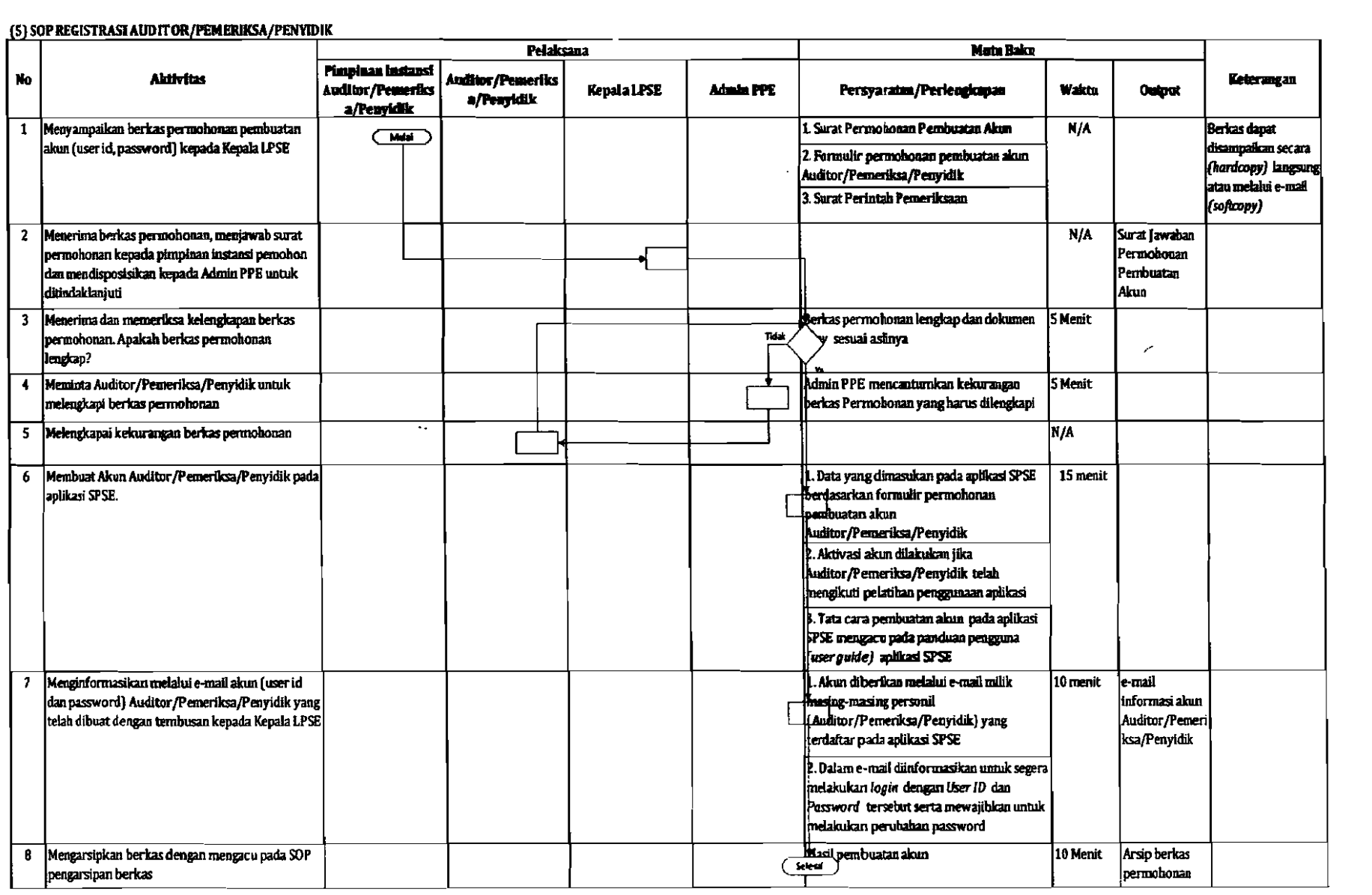

 $\frac{1}{\sqrt{2}}$ 

 $\sim$ 

 $\sim 10^{-10}$  $\epsilon$ 

#### (6) SOP REGISTRASI VERIFIK ATOR/HELPDESK/ADMIN AGENCY LPSE

 $\mathbf{f}^{\top}$ 

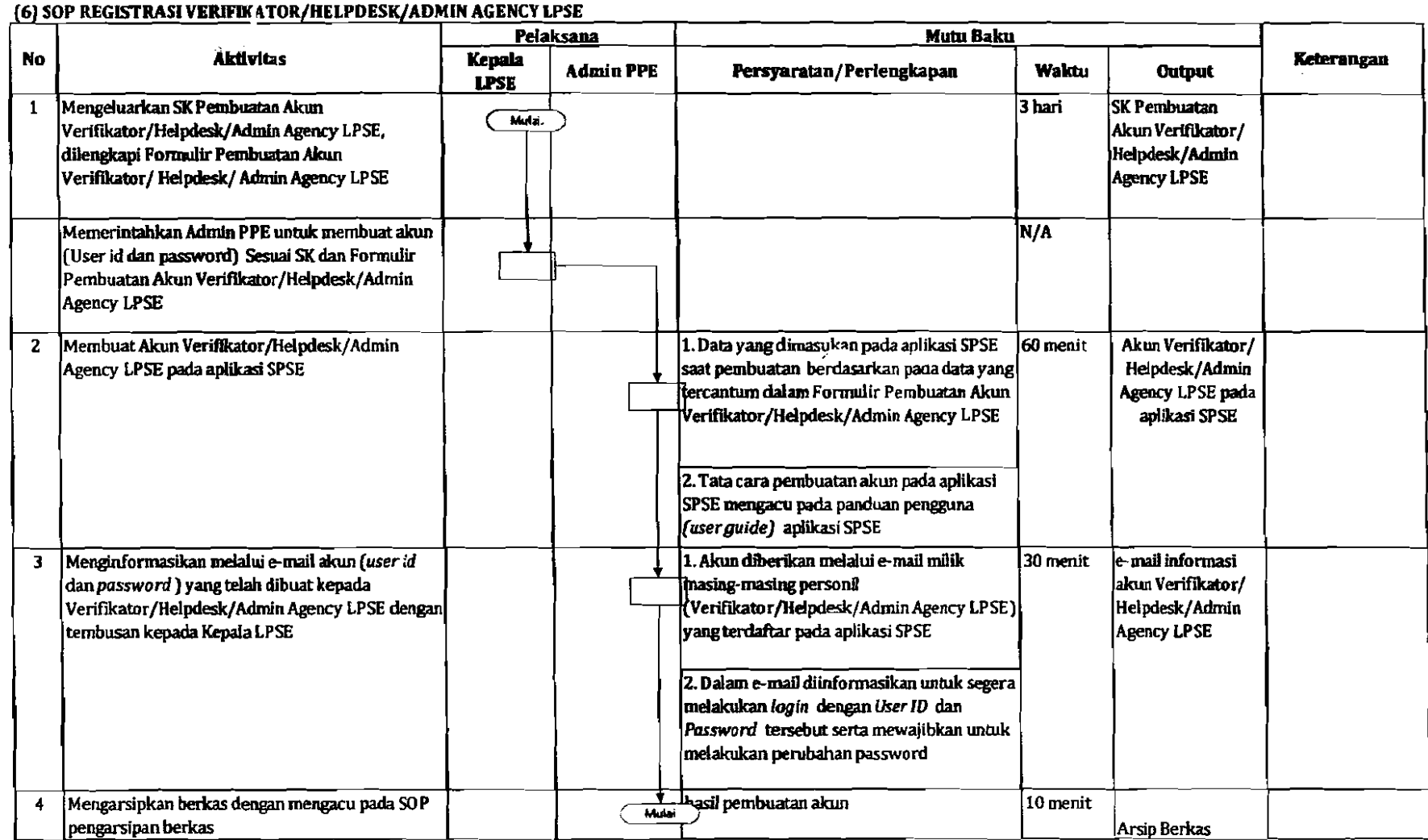

 $\mathcal{L}_{\text{max}}$  and  $\mathcal{L}_{\text{max}}$  . The set of  $\mathcal{L}_{\text{max}}$ 

 $\sim 10^7$ 

 $\sim 10^{-1}$ 

 $\bullet$ 

### B. SOP PENONAKTIFAN DAN PENGAKTIFAN PENGGUNA SPSE

 $\overline{1}$ 

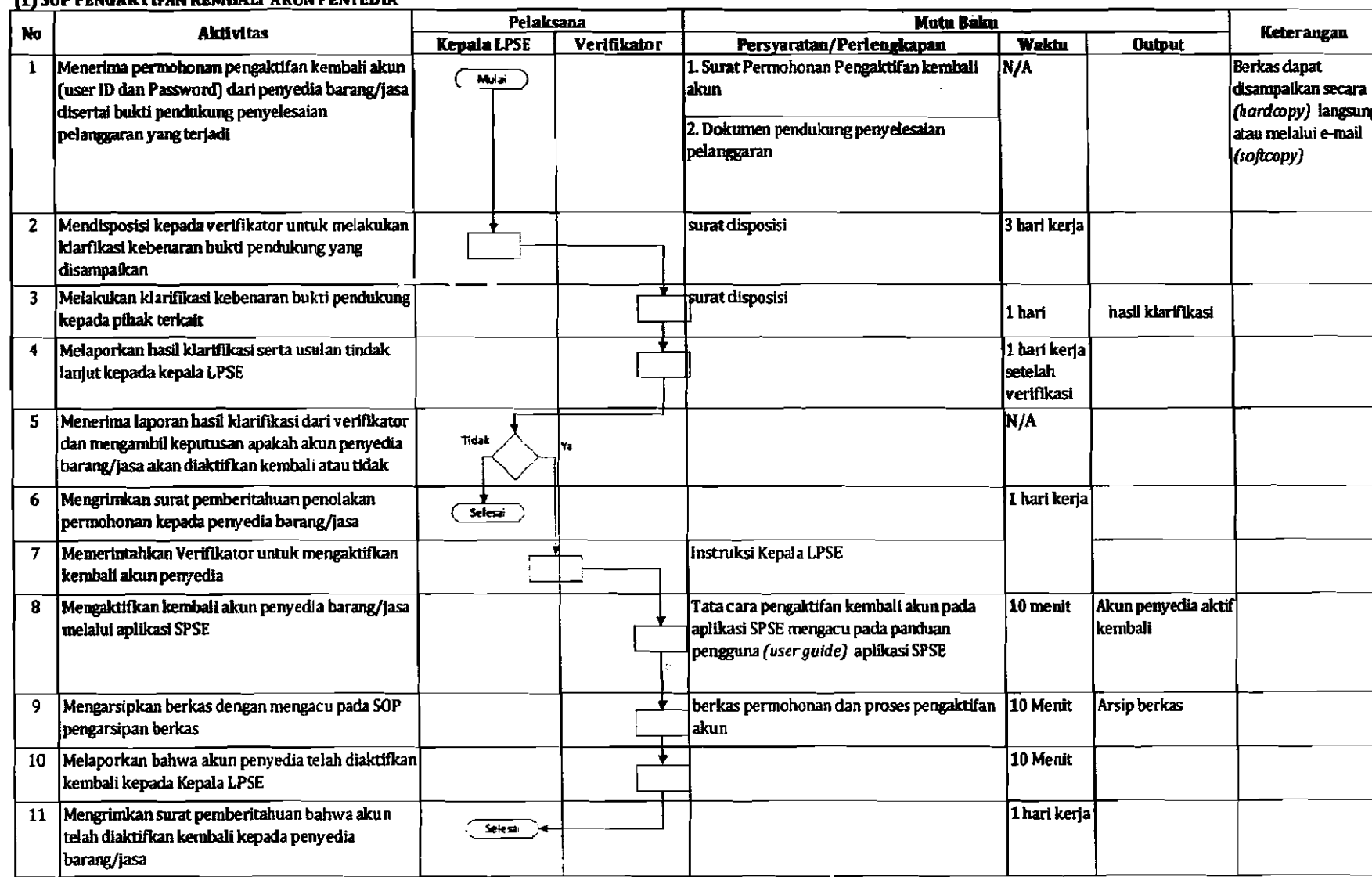

 $\Delta \sim 10^{11}$  km s  $^{-1}$ 

 $\mathcal{A}^{\pm}$  .

 $\sim$ 

 $\sim$ 

 $\sim$ 

 $\sim 100$ 

 $\sim 10^7$ 

#### (1) SOPPENGAKTIFAN KEMBAU AKUN PENYEDIA

#### (2) SOP PENONAKTIFAN AKUN PENYEDIA

 $\left\langle \cdot \right\rangle$ 

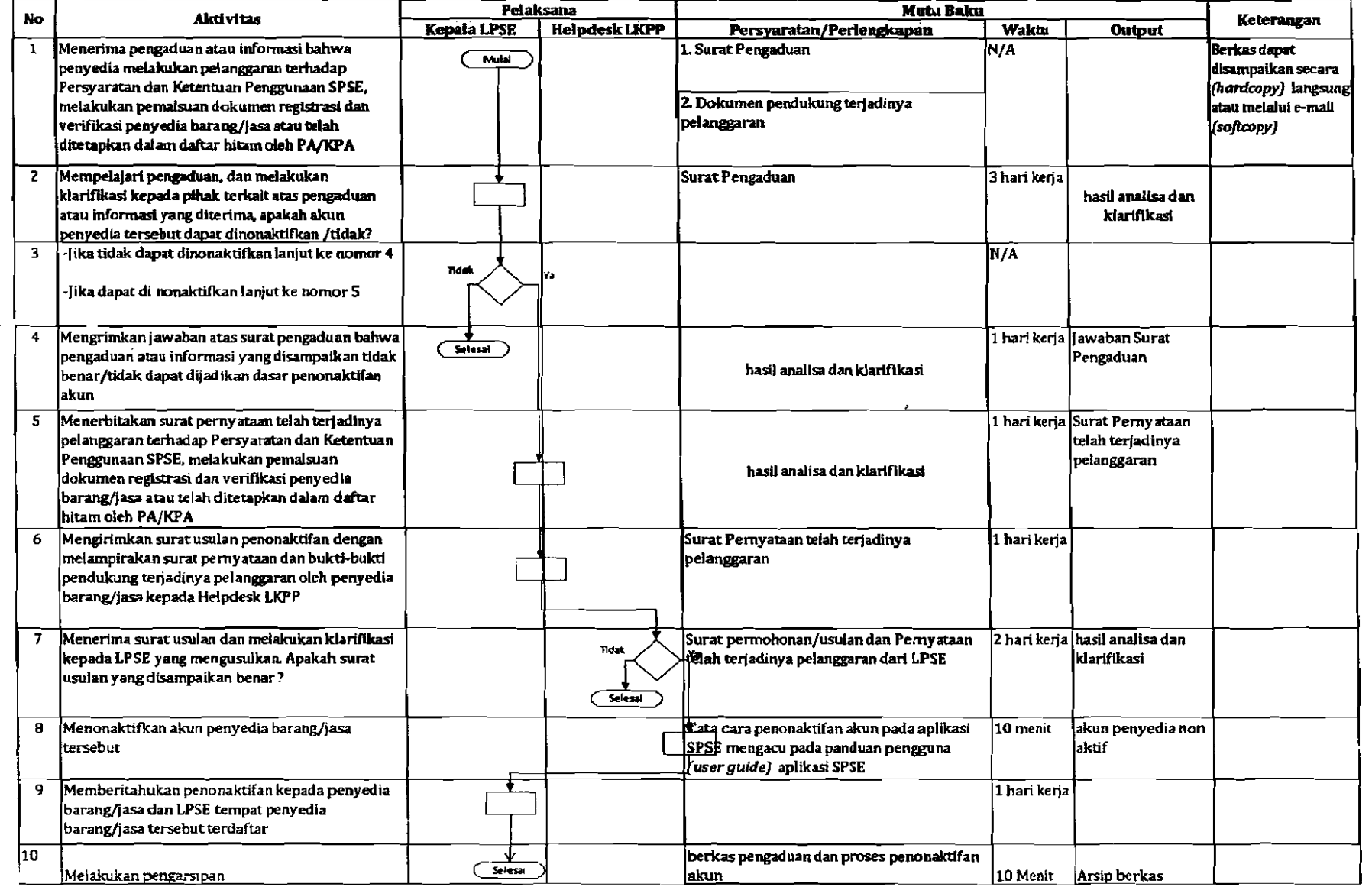

 $\vec{r}$ 

 $\sim$  $\sim 10^{-1}$   $\sim$ 

 $\varphi^{\mu\nu}$ 

 $\mathcal{F}$ 

 $\sim$ 

#### [3] SOP PENONAKTIFAN AKUN PPK DAN PANITIA PENGADAAN/POKJA ULP

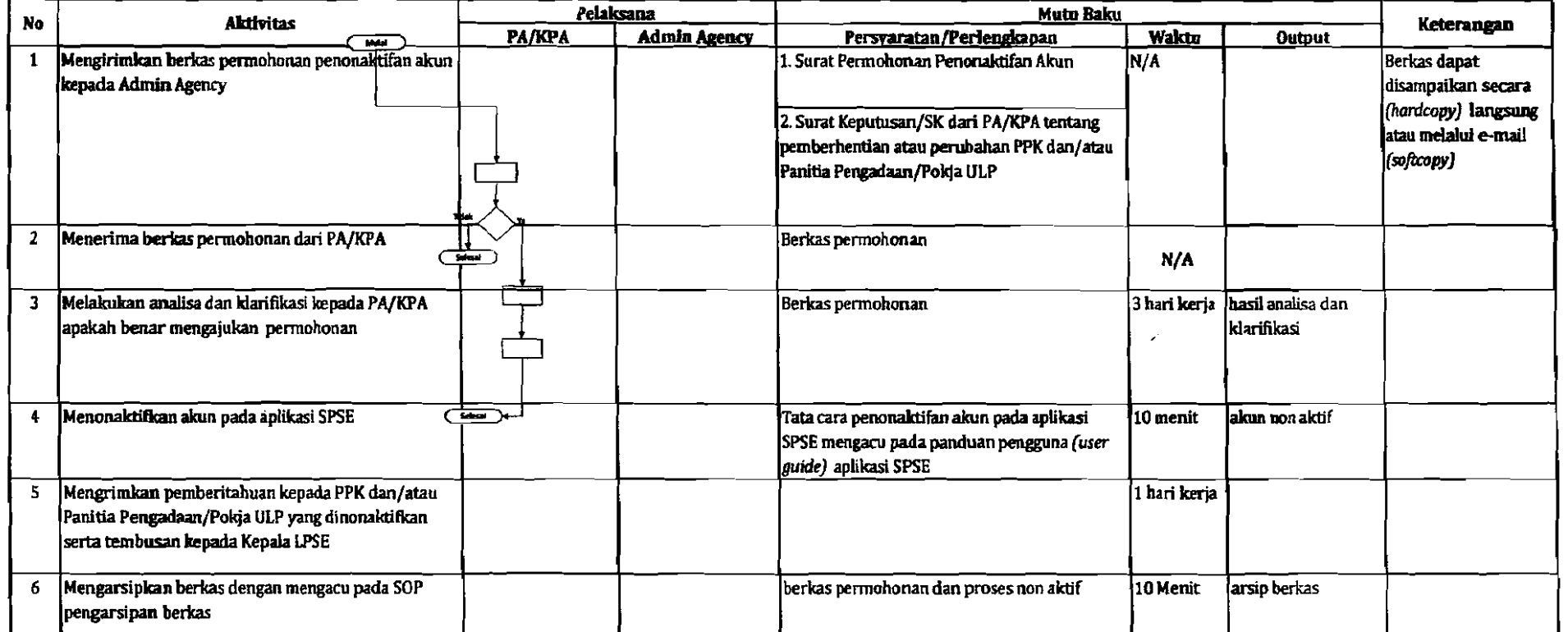

# C. SOP PELAY SANAAN BIMTEK SPSE

 $\left| \right|$ 

#### SOP PELAKSANAAH rRAINING PENGGUNAAN LPSE

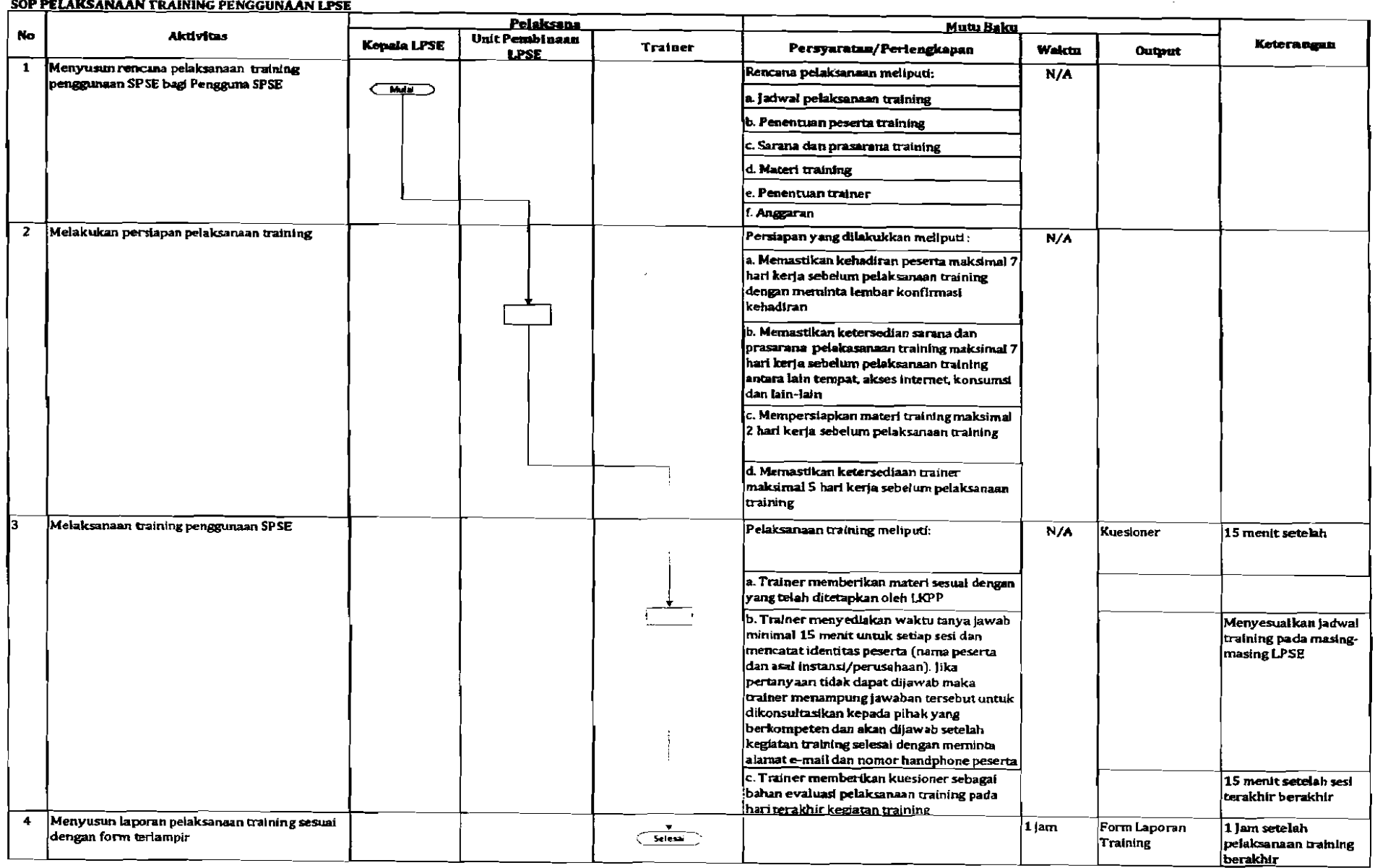

 $\mathcal{O}(\mathcal{O}_\mathcal{C})$  . The set of the set of the set of the set of the set of the set of the set of the set of the set of the set of the set of the set of the set of the set of the set of the set of the set of the set of

 $\sim$  $\mathbf{r}$ 

#### D. SOP PENANGANAN PERMASALAHAN PENGGUNA SPSE

#### 111 SOP PENANGANAN PERMASAIAHAN PENGGUNA SPSE MELALUIE·MAIL

 $\sim$ 

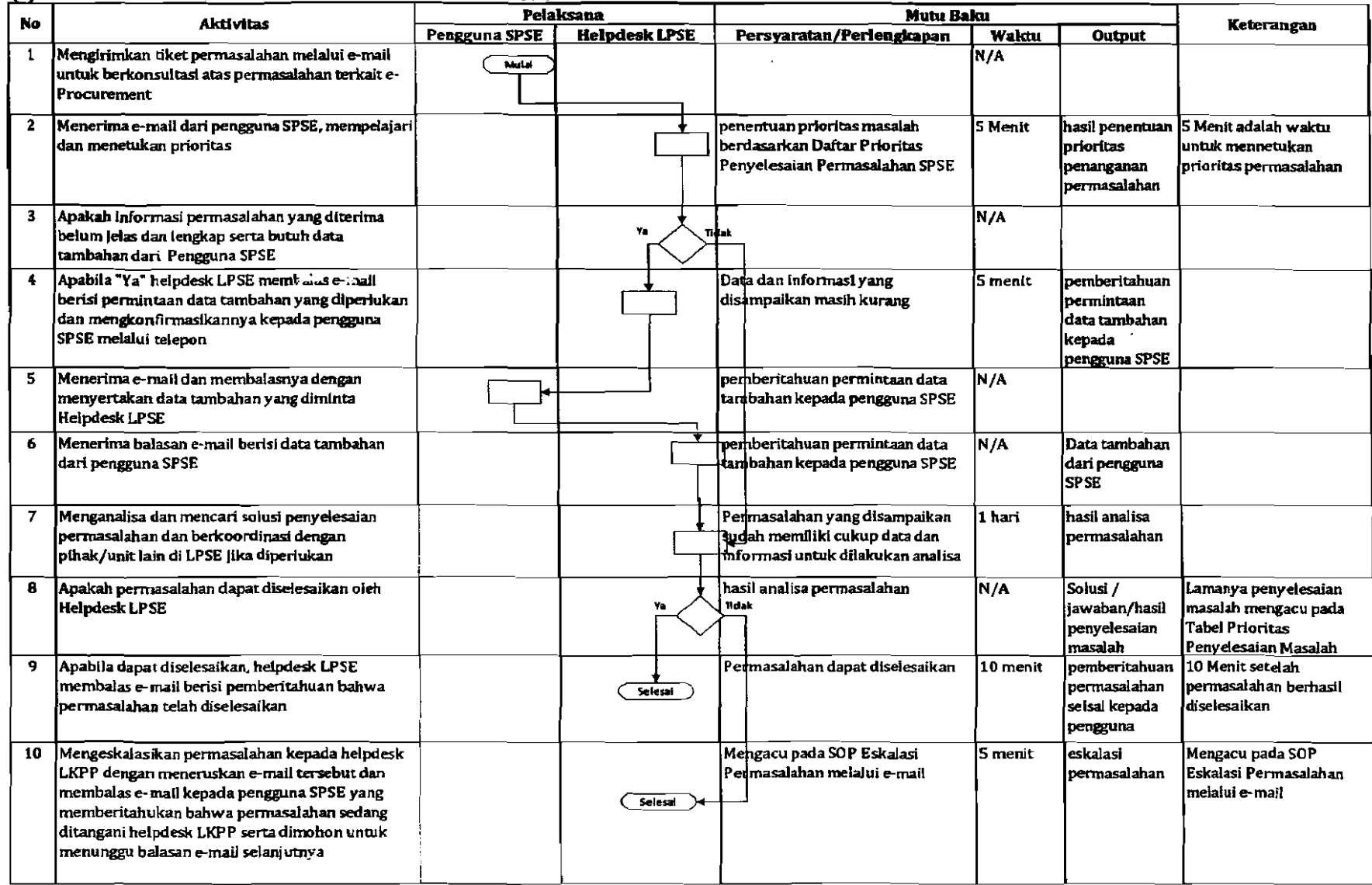

 $\frac{1}{2}$ 

# 121 SOP PENANGANAN PERMASAIAIIAN PENGGUNA SPSE DI\.PSE

 $\mathcal{L}_{\mathcal{A}}$ 

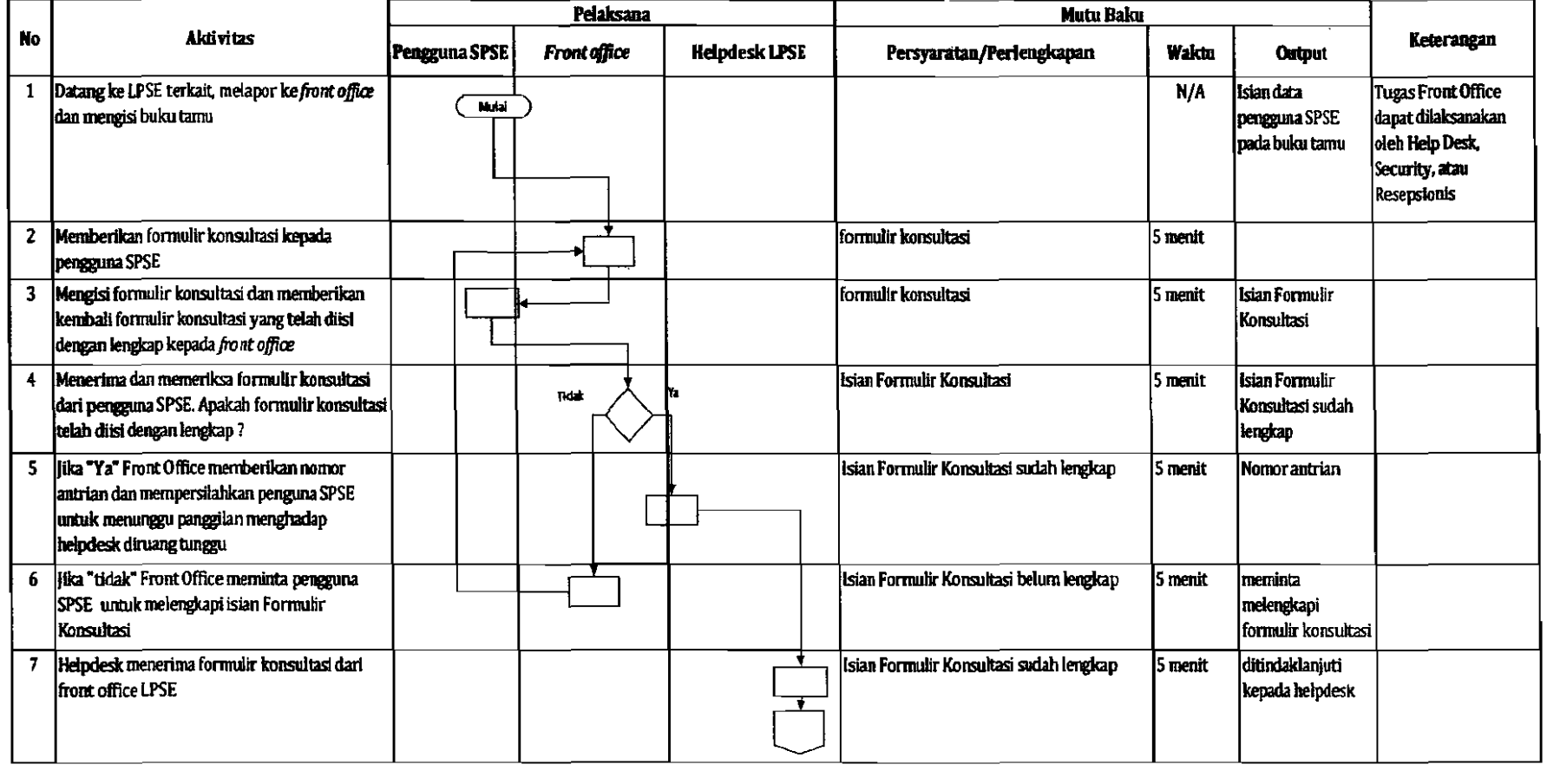

 $\mathcal{E}^{\prime}$ 

 $\mathbf{r}$ 

 $\frac{1}{2}$ 

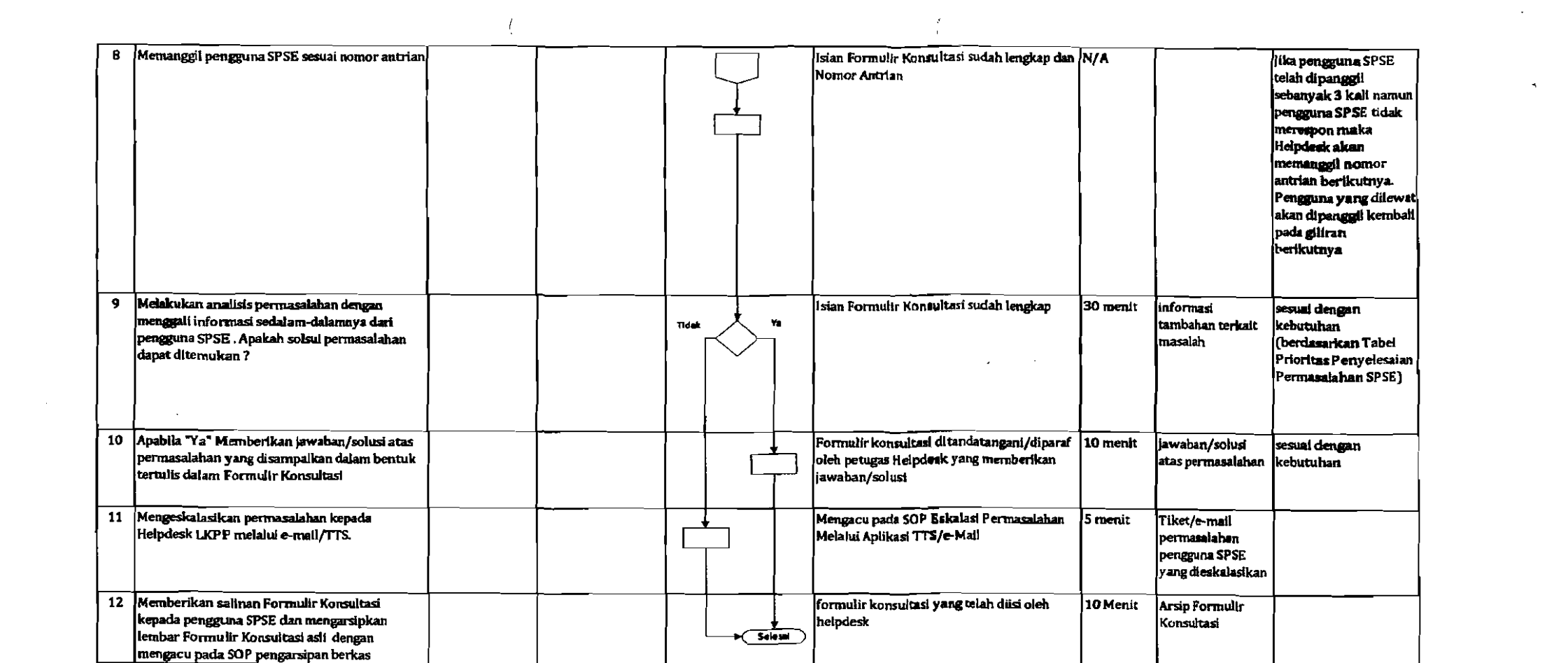

# **E. SOPPENDAMPINGAN UPLOAD DI BIDING ROOM**

(

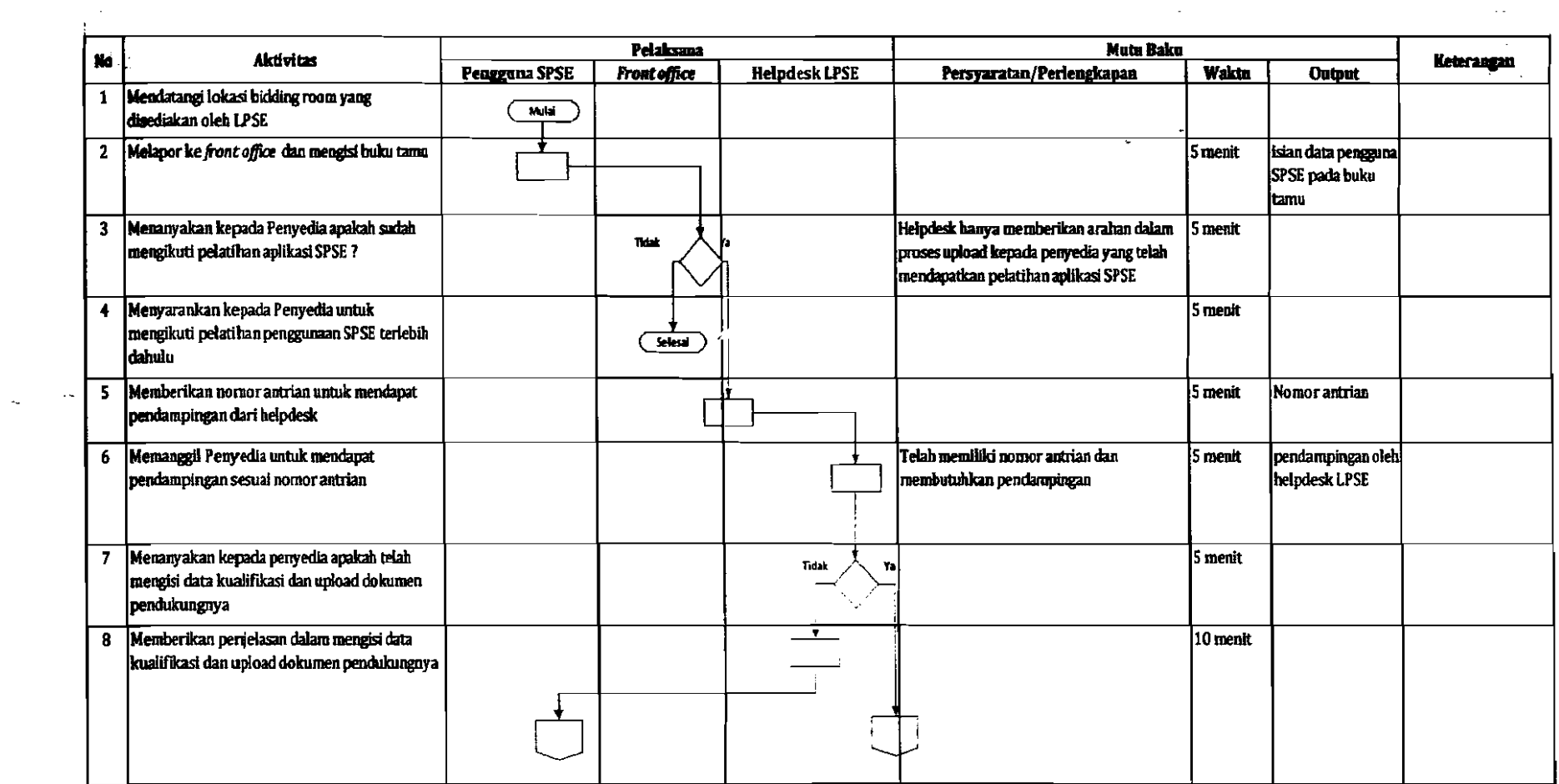

 $\pm$ 

 $\mathcal{L}^{\mathcal{L}}(\mathcal{L}^{\mathcal{L}})$  and  $\mathcal{L}^{\mathcal{L}}(\mathcal{L}^{\mathcal{L}})$  and  $\mathcal{L}^{\mathcal{L}}(\mathcal{L}^{\mathcal{L}})$  and  $\mathcal{L}^{\mathcal{L}}(\mathcal{L}^{\mathcal{L}})$ 

 $\sim$  $\langle \P \rangle$ 

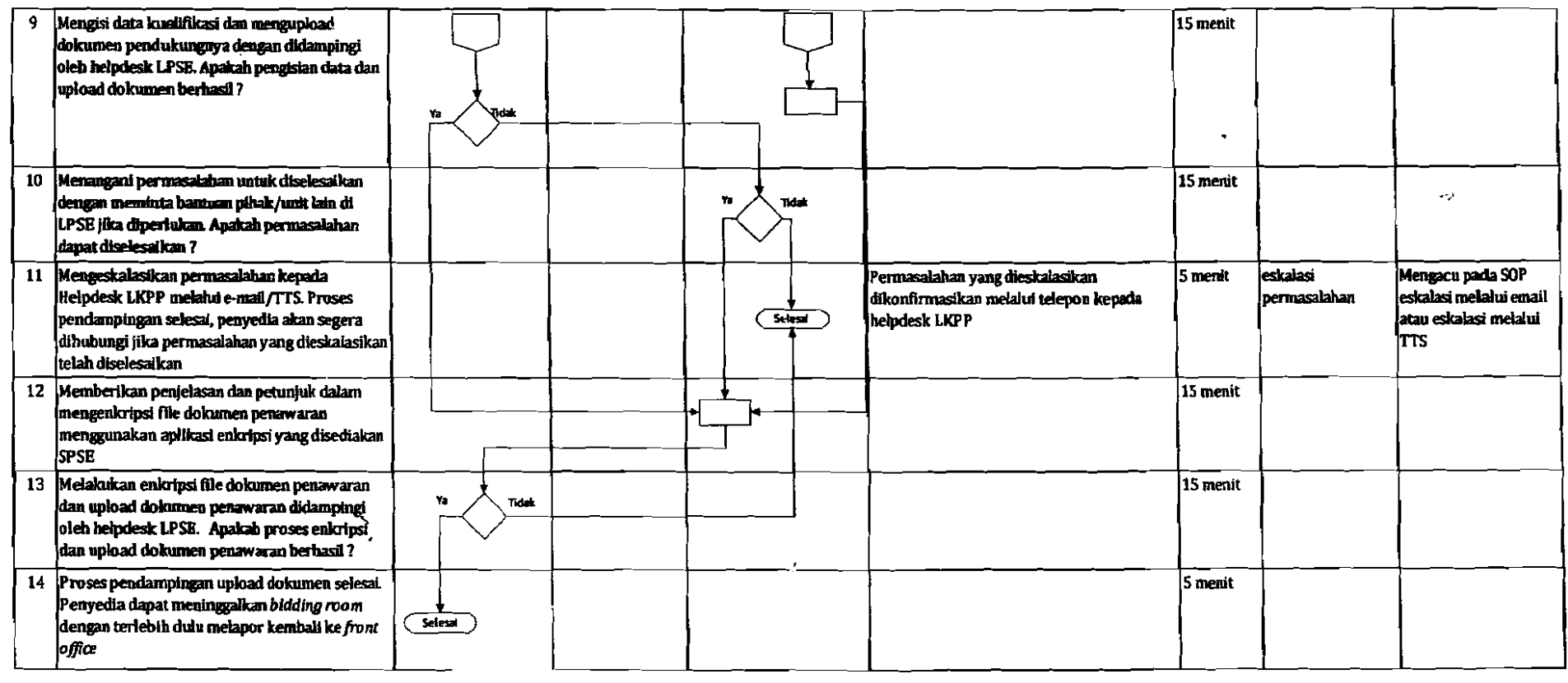

 $\mathcal{F}$ 

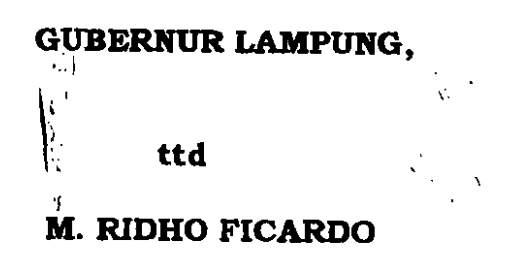

 $\sim$  .

 $\epsilon$ 

 $\bullet$ 

 $\mathbf{v}_{\mathrm{out}}$  $\sim 2$ 

Salinan Se<mark>suai Aslinya</mark> KEPALA BIRO HUKUM,  $\prec$ ZULFIKAR SH., MH. PEMBINA UTAMA MUDA NIP. 19680428 199203 1 003

~,)

 $\sim$